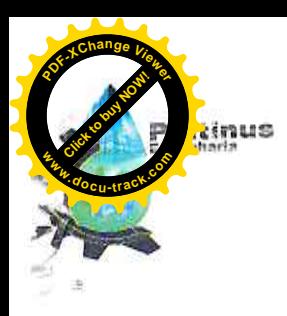

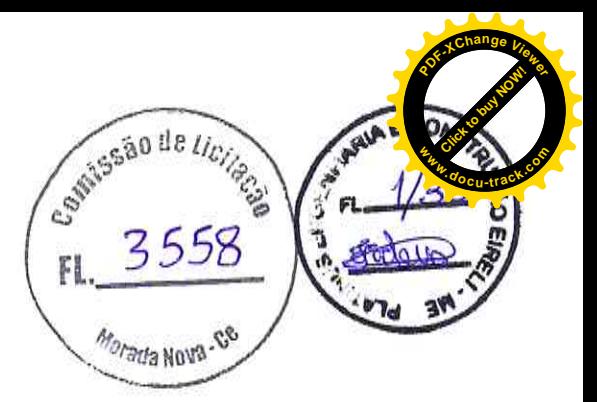

# PROPOSTA DE PREÇOS

## A COMISSÃO PERMANENTE DE LICITAÇÃO PREFEITURA MUNICIPAL DE MORADA NOVA SECRETARIA DE INFRAESTRUTURA

# REF: TOMADA DE PREÇOS Nº TP-005/2021-SEDUC

OBJETO: CONTRATAÇÃO DE OBRAS E SERVIÇOS DE ENGENHARIA PARA EXECUTAR AMPLIAÇÃO DA ESCOLA DE EDUCAÇÃO BÁSICA DEPUTADO TEÓFILO ANDRADE GIRÃO, LOCALIZADA NO BAIRRO VARZANTES, ZONA URBANA, DESTE MUNICÍPIO, DE RESPONSABILIDADE DA SECRETARIA DE EDUCAÇÃO BÁSICA, CONFORME CADERNO DE ENCARGOS; PLANILHAS DE ORÇAMENTO, CRONOGRAMA FÍSICO-FINANCEIRO, MEMORIAL DE CÁLCULO, COMPOSIÇÃO DE B.D.I, COMPOSIÇÃO DE PREÇOS UNITÁRIOS, COMPOSIÇÃO DE ENCARGOS SOCIAIS, MEMORIAL DESCRITIVO), ESPECIFICAÇÕES TÉCNICAS; RELATÓRIO FOTOGRÁFICO, PROJETOS (PEÇAS GRÁFICAS; E ANOTAÇÃO DE RESPONSABILIDADE TÉCNICA-ART.

Em atendimento à sua solicitação, apresentamos para sua apreciação nossa proposta de preços para a execução dos serviços dispostos na TOMADA DE PREÇOS Nº TP-005/2021-SEDUC supracitada, conforme Planilha de Preços em anexo, e segundo discriminação e condições abaixo:

A empresa PLATINUS ENGENHARIA E CONSTRUÇÃO EIRELI-ME, inscrita no CNPJ nº  $1.$ 27.135.164/0001-82, por intermédio de seu responsável legal, a Sra. FLAVIA ESTER COSTA LIMA, portadora da Cédula de Identidade nº 061343487-0 CREA e CPF nº 868.630.103-72, apresenta sua proposta de preços para licitação acima indicada, declarando que estar de acordo com as condições estabelecidas no edital da TOMADA DE PREÇOS Nº TP-005/2021-SEDUC, acima indicada, assumindo inteira responsabilidade pela execução dos serviços, e que serão executados conforme exigência editalícia e contratual.

### PRECOS  $\overline{2}$ .

VALOR GLOBAL DA PROPOSTA: R\$ 938.589,68 (Novecentos e Trinta e Oito Mil, Quinhentos e Oitenta e Nove Reais e Sessenta e Oito Centavos).

Prazo de Execução: 150 (cento e cinquenta) dias, contados a partir da data de emissão da Ordem de Serviço.

Validade da Proposta: 60 (sessenta) dias.

Caso nos seja adjudicado o objeto da presente licitação, nos comprometemos a assinar o contrato no prazo determinado no documento de convocação, indicando para esse fim a Sra. Flávia Ester Costa Lima, Carteira de Identidade nº 061343487-0 CREA CE e CPF nº 868.630.103-72, como representante legal desta empresa.

DECLARAMOS que nos preços contidos na proposta escrita e naqueles que, porventura, vierem a ser ofertados estão inclusos todos os custos e despesas de forma direta e indireta sobre os serviços a serem executados, inclusive impostos, tributos, encargos, despesas administrativas e operacionais, lucros e ganhos.

> PLATINUS ENGENHARIA E CONSTRUÇÃO EIRELI-ME CNPJ: 27.135.164/0001-82 AV. DOM AURELIANO MATOS, Nº 2867, APTO 101, CENTRO, LIMOEIRO DO NORTE-Ç FONE: (88) 9 9920-7302 E-MAIL: platinusengenharia@gmail.com

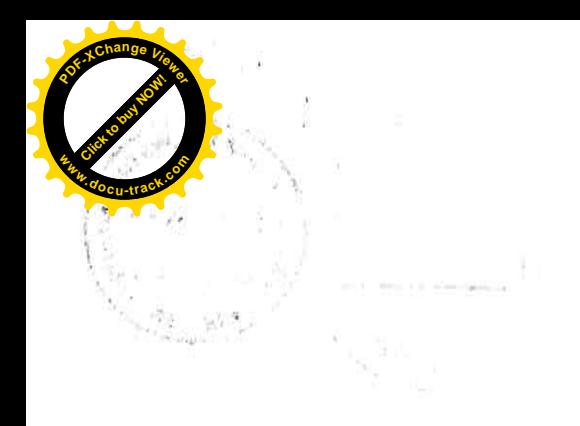

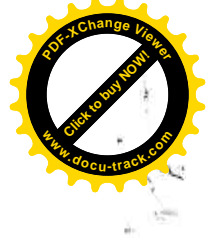

 $\alpha$ 

 $\frac{1}{2}$  $\zeta_{\rm eff}$  or  $\zeta$  $\Theta$ 

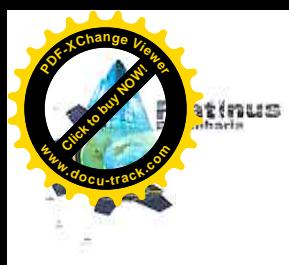

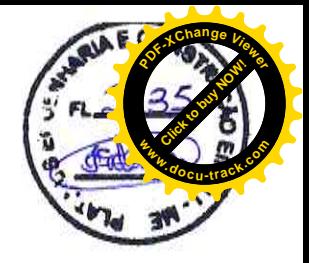

Finalizando, declaramos que estamos de pleno acordo com todas as condições estabelecidas no Edital da licitação e seus anexos.

Proponente: Platinus Engenharia e Construção Eireli ME CNPJ: 27.135.164/0001-82 Av. Dom Aureliano Matos, nº 2867, apto 101, centro, Limoeiro do Norte-Ce. Fone: (88) 9 9920-7302 e-mail: platinusengenharia@gmail.com

esão de tion *BYDIA NOVA* 

Dados Bancários: BANCO DO BRASIL - AG. 22535-C/C: 49059-8

 $\begin{bmatrix} 2^\circ\\ U_{\mu_{n_{O_{E_{i_{R_{O_{D_{O_{N_{O_{R_{e}}}}}}}}}}}}(c)} \end{bmatrix}$ Limoeiro do Norte - CE, 29 de outubro de 2021 Ÿ,

PLATININUS ENGÉNHARIA E CONSTRUÇÃO EIRELI CNPJ: 27.135.164/0001-82 **FLÁVIA ESTER COSTA LIMA SÓCIA GERENTE ENGENHEIRA CIVIL - 061343487-0 - CREA** 

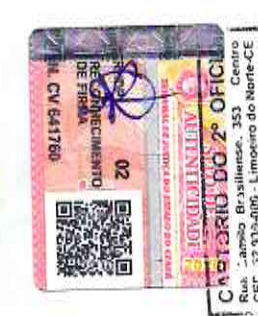

**CARTÓRIO DO 2º OFICIO** econheco a(s) firmas(s) autențica(s) builder  $1/21010$ Dou fe Limoeiro do Norte Em testem

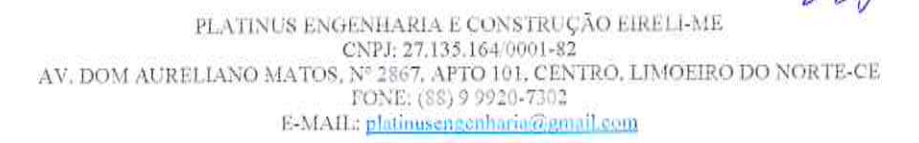

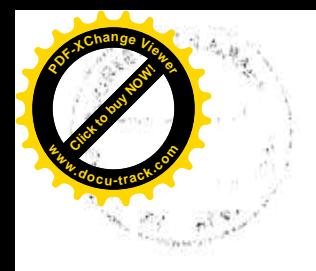

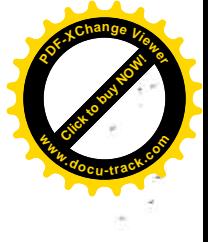

 $\overline{\omega}$  ). The measure  $\omega^{2^{[1]}}$ 

 $\frac{\mathbf{b}^{\mathrm{T}}}{\mathbf{b}} = \frac{C}{\mathbf{b} \cdot \mathbf{a}} \tag{5.6} \label{eq:10}$ 

 $\mathbb{Z}^d$  . The  $\mathbb{Z}^d$ 

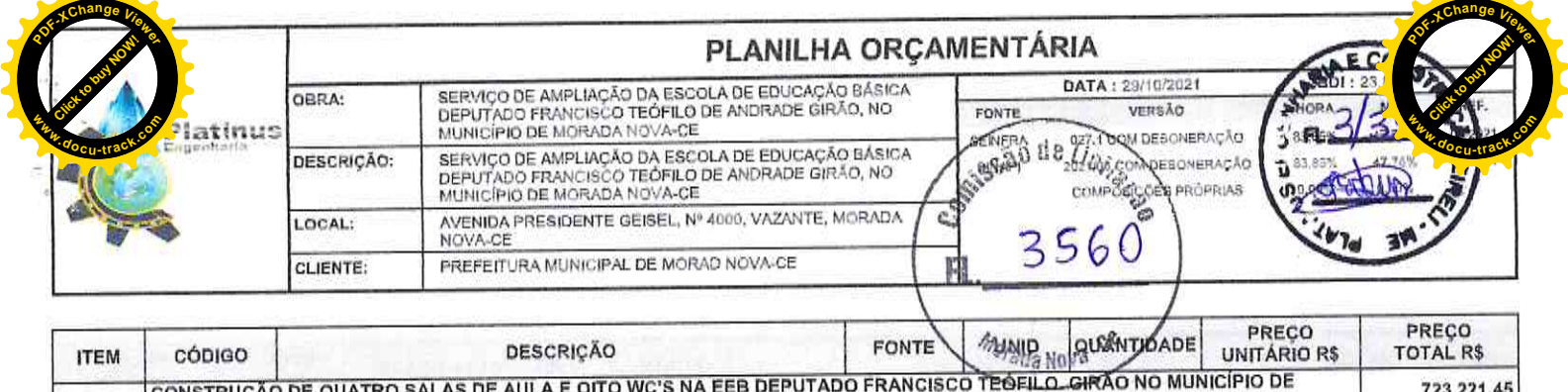

 $\overline{\phantom{a}}$ 

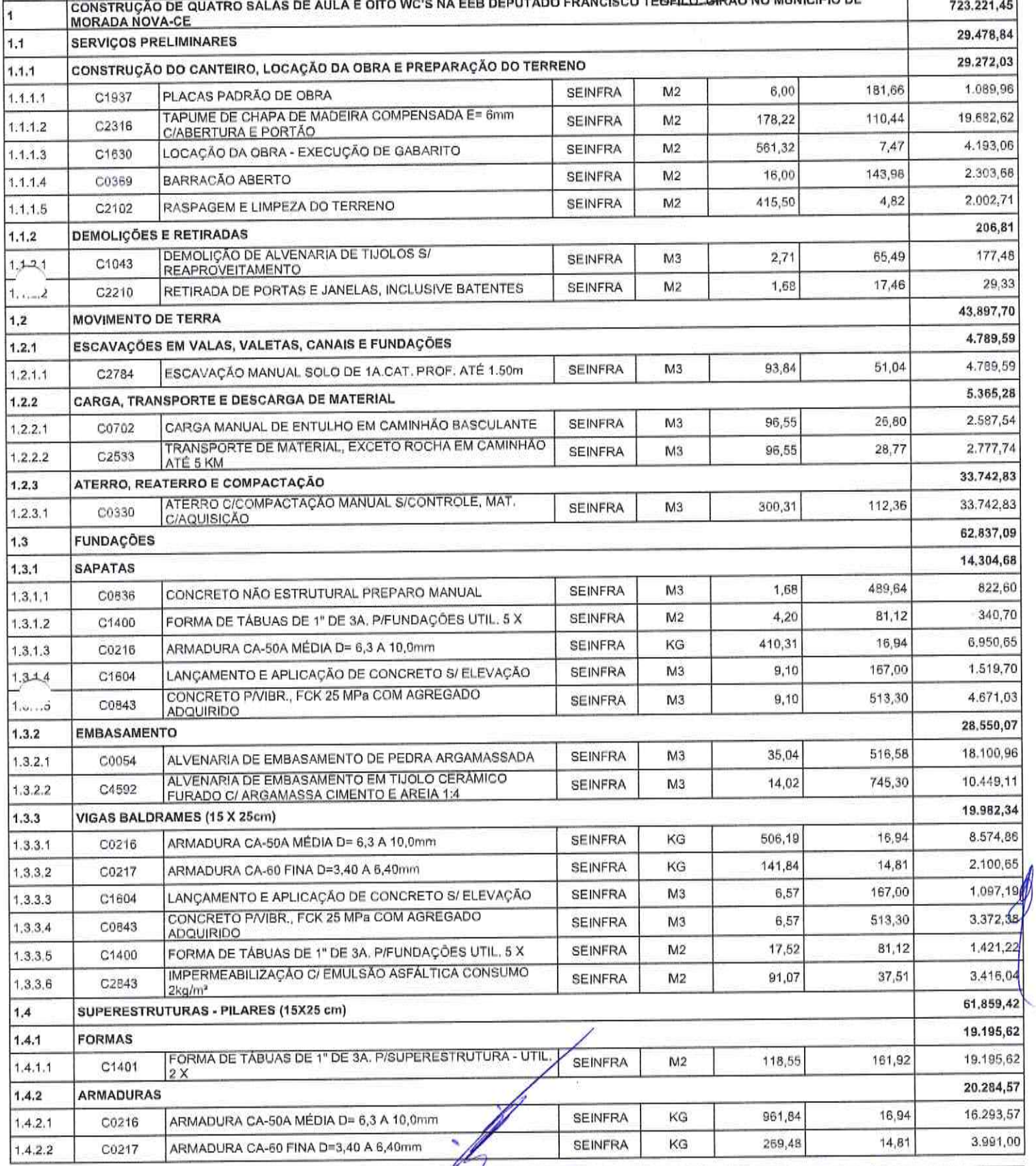

Platinus Engenharia & Construção EIRELI ME - CNPJ: 27.135.164/0001-82<br>Av. Dom Aureliano Matos, 2867, apto 101, centro - CEP: 62.930-000 - Limoeiro do Norte/CE - FONE: (88) 99920-7302

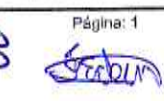

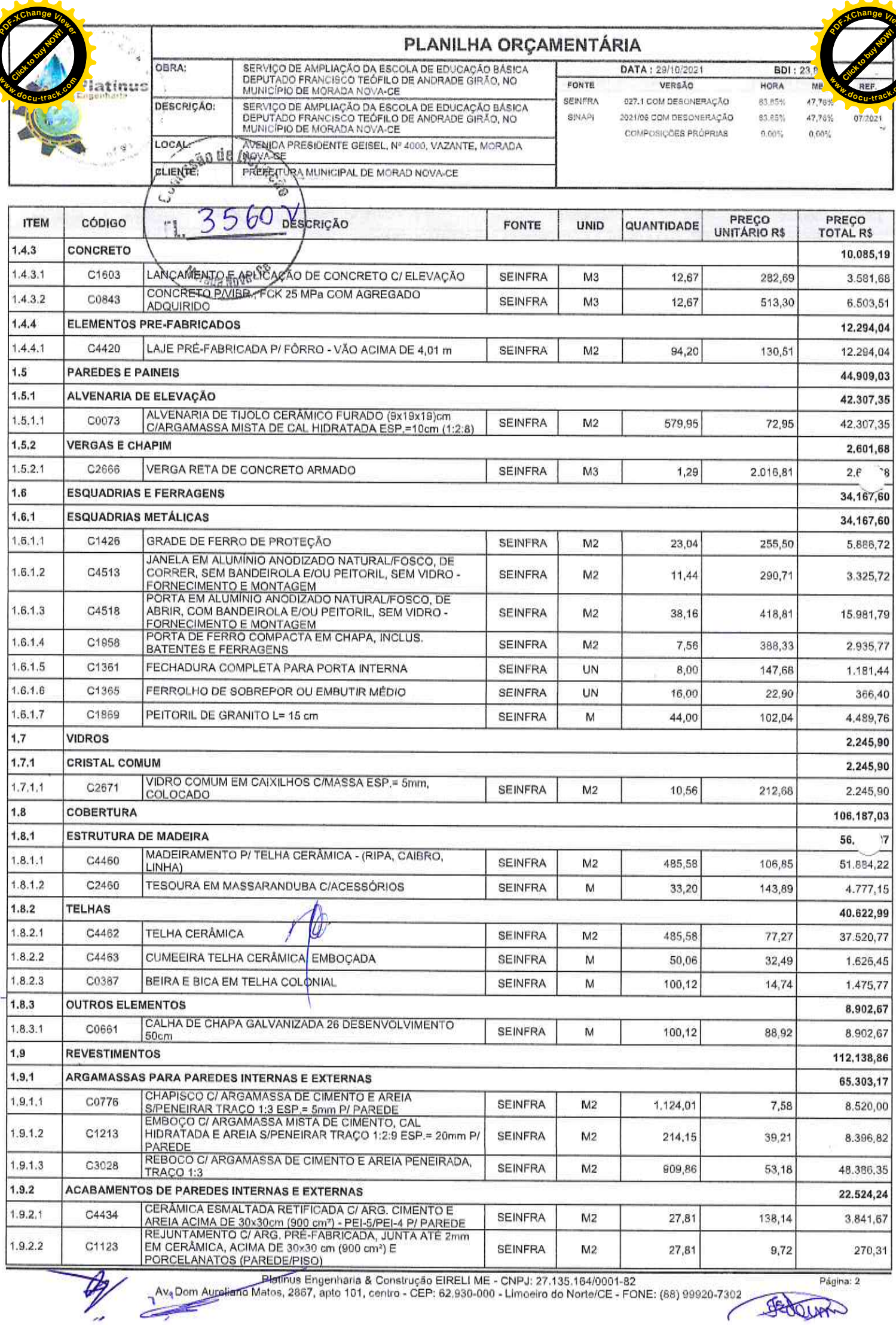

 $\mathscr{P}$ 

i,

Página: 2 Jedour

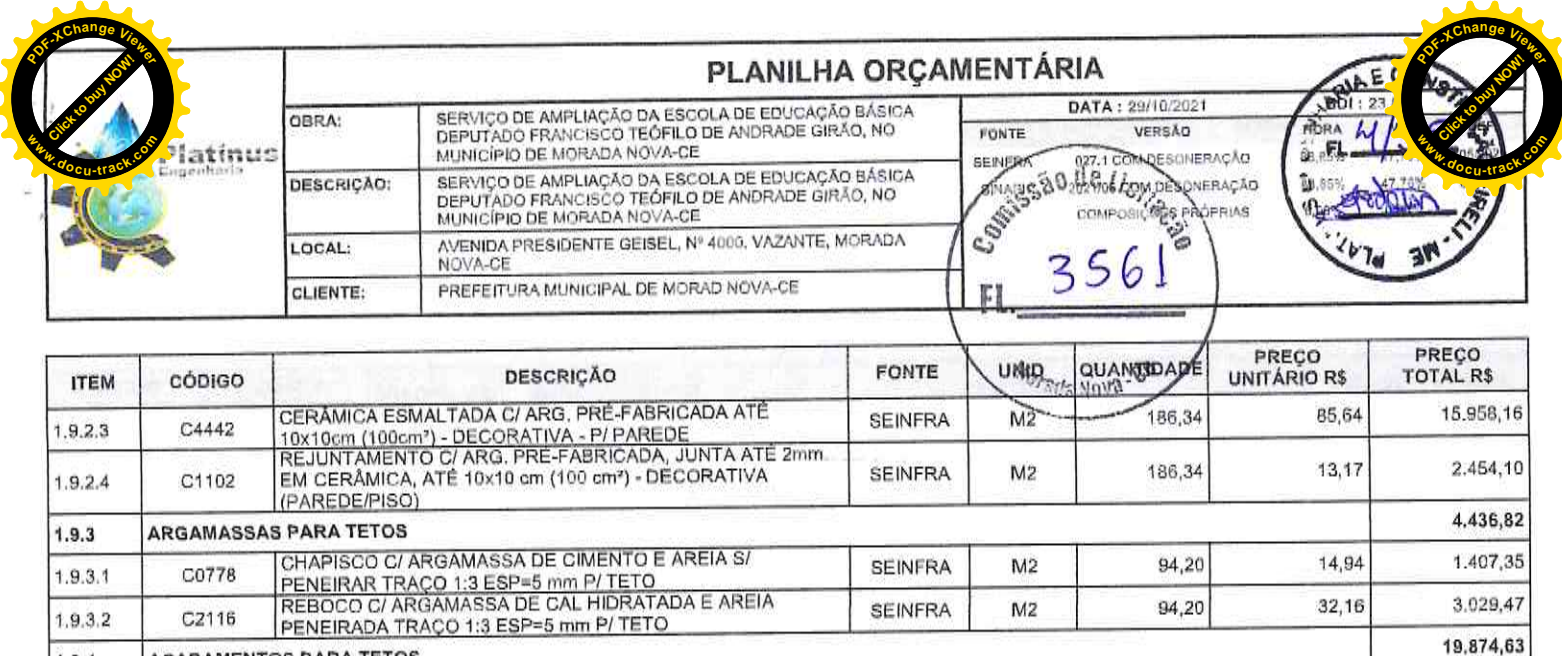

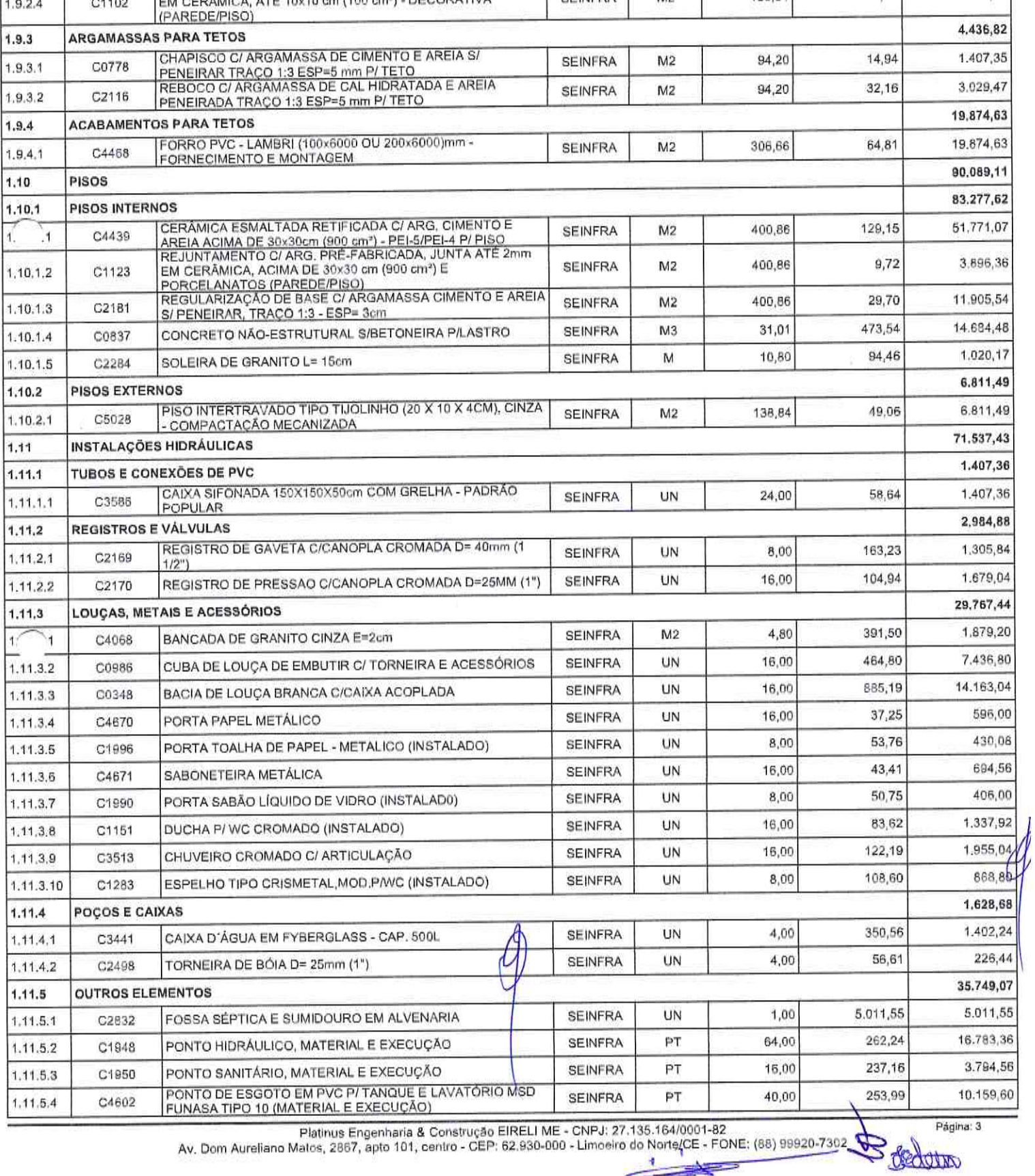

 $\frac{1}{\sqrt{2}}$ 

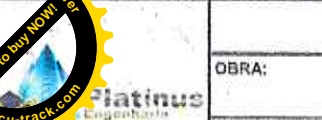

 $\rightarrow$ 

hange **y** 

# PLANILHA ORÇAMENTÁRIA

SERVIÇO DE AMPLIAÇÃO DA ESCOLA DE EDUCAÇÃO BÁSICA<br>DEPUTADO FRANCISCO TEÓFILO DE ANDRADE GIRÃO, NO<br>MUNICÍPIO DE MORADA NOVA-CE DESCRIÇÃO: SERVIÇO DE AMPLIAÇÃO DA ESCOLA DE EDUCAÇÃO BÁSICA<br>DEPUTADO FRANCISCO TEÓFILO DE ANDRADE GIRÃO, NO<br>MUNICÍPIO DE MORADA NOVA-CE AVENIDA PRESIDENTE GEISEL, Nº 4000, VAZANTE, MORADA<br>NOVA-CE LOCAL: PREFEITURA MUNICIPAL-DE MORAD-NQVA-CE **CLIENTE:** 

> $\overline{a}$ T

DATA: 29/10/2021 FONTE VERSÃO **SEINERA** 027.1 COM DESONERAÇÃO  $BNAPI$ 2021/06 COM DESONERAÇÃO COMPOSICOES PROPRIAS

**HORA** 83,85% 83,85%  $0.00\%$ 

**BDI: 23** M  $47,781$ 47,76% 07/2021  $0.00%$ 

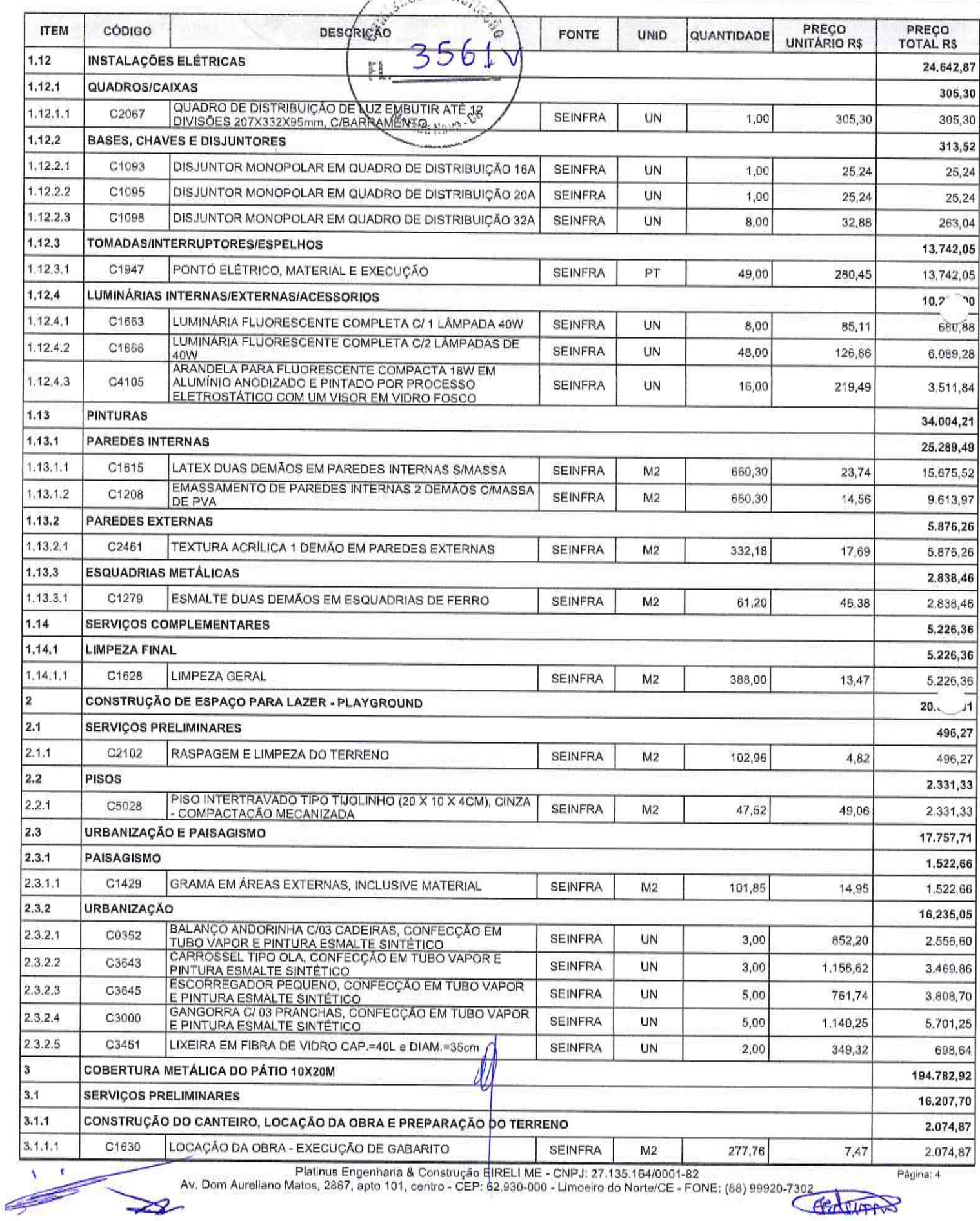

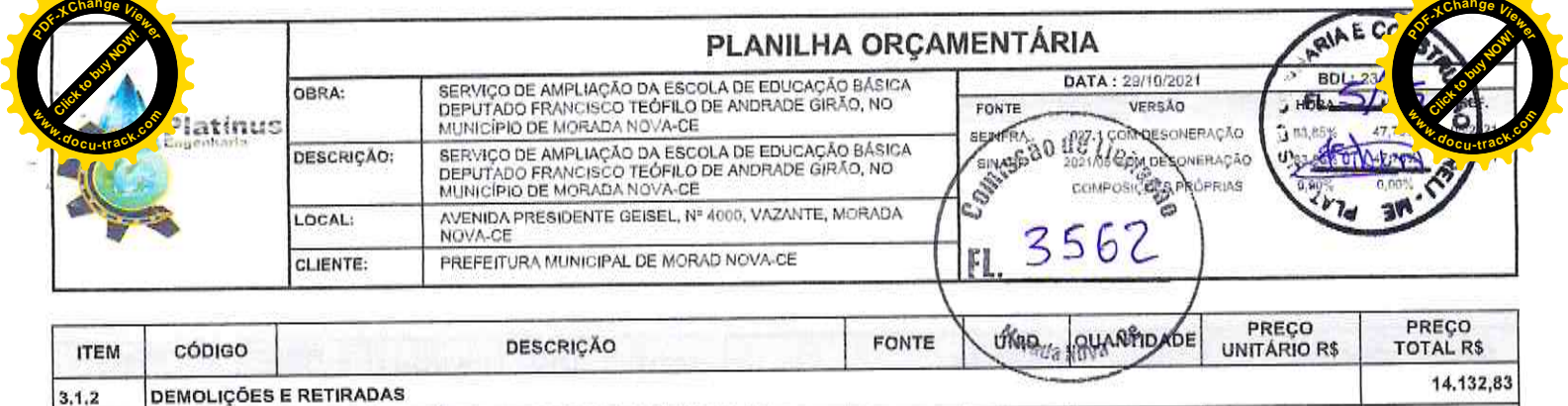

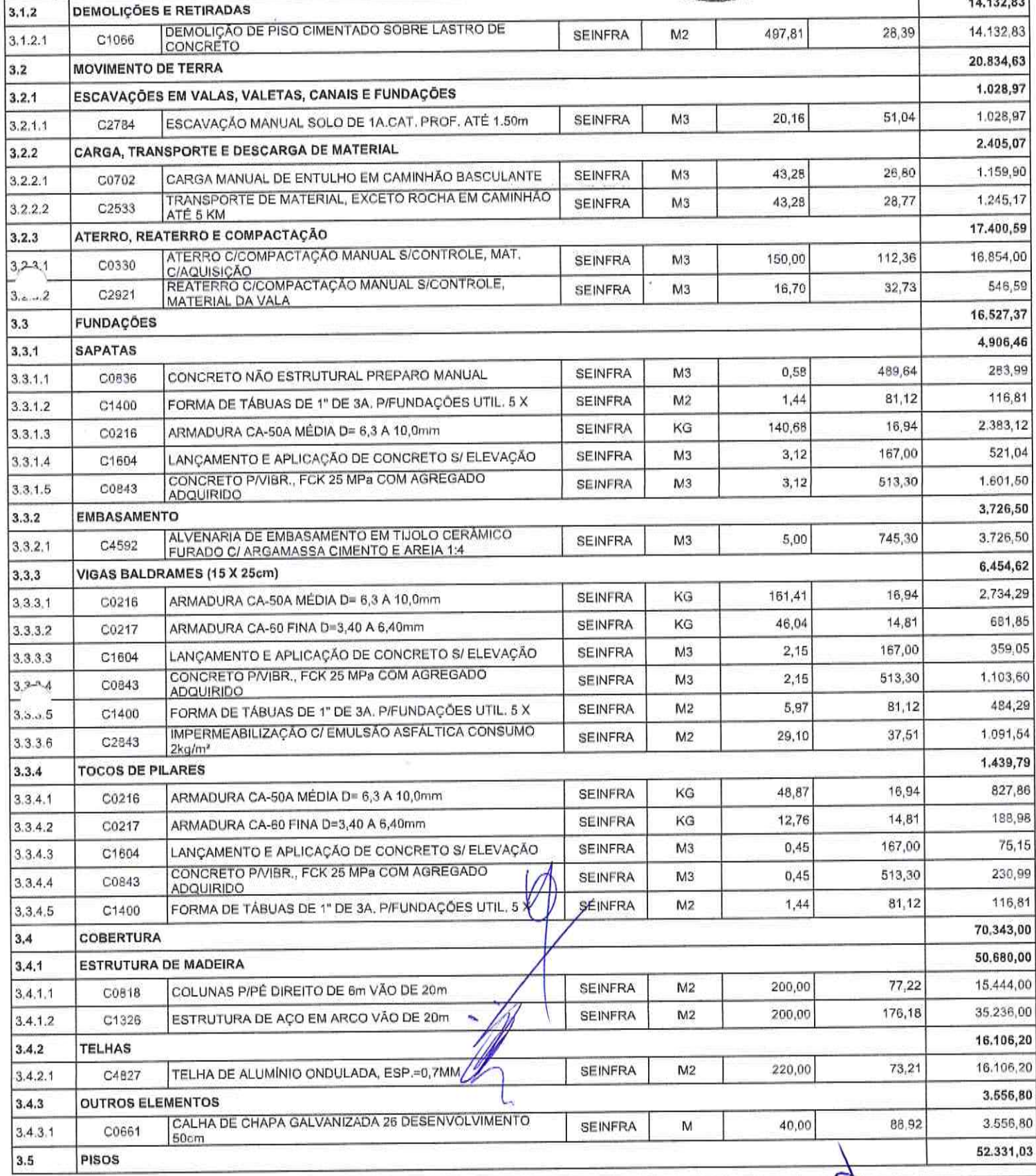

Platinus Engenharia & Construção EIRELI ME - CNPJ: 27.135.164/0001-82<br>Av. Dom Aureliano Matos, 2867, apto 101, centro - CEP: 62,930-000 - Limoeiro do Norte/CE - FONE: (88) 99920-7302

Página: 5

Sidain

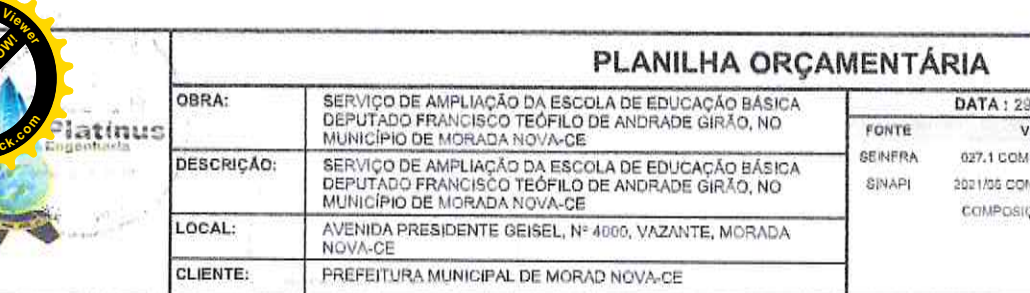

### 9/10/2021 **ERSÃO** DESONERAÇÃO M DESONERAÇÃO **COES PROPRIAS**

**BDI: 23** HORA  $\overline{M}$ 83,65% 47,76%  $47,76%$ 83.85%  $200.0$  $0.00\%$ 

07/2021

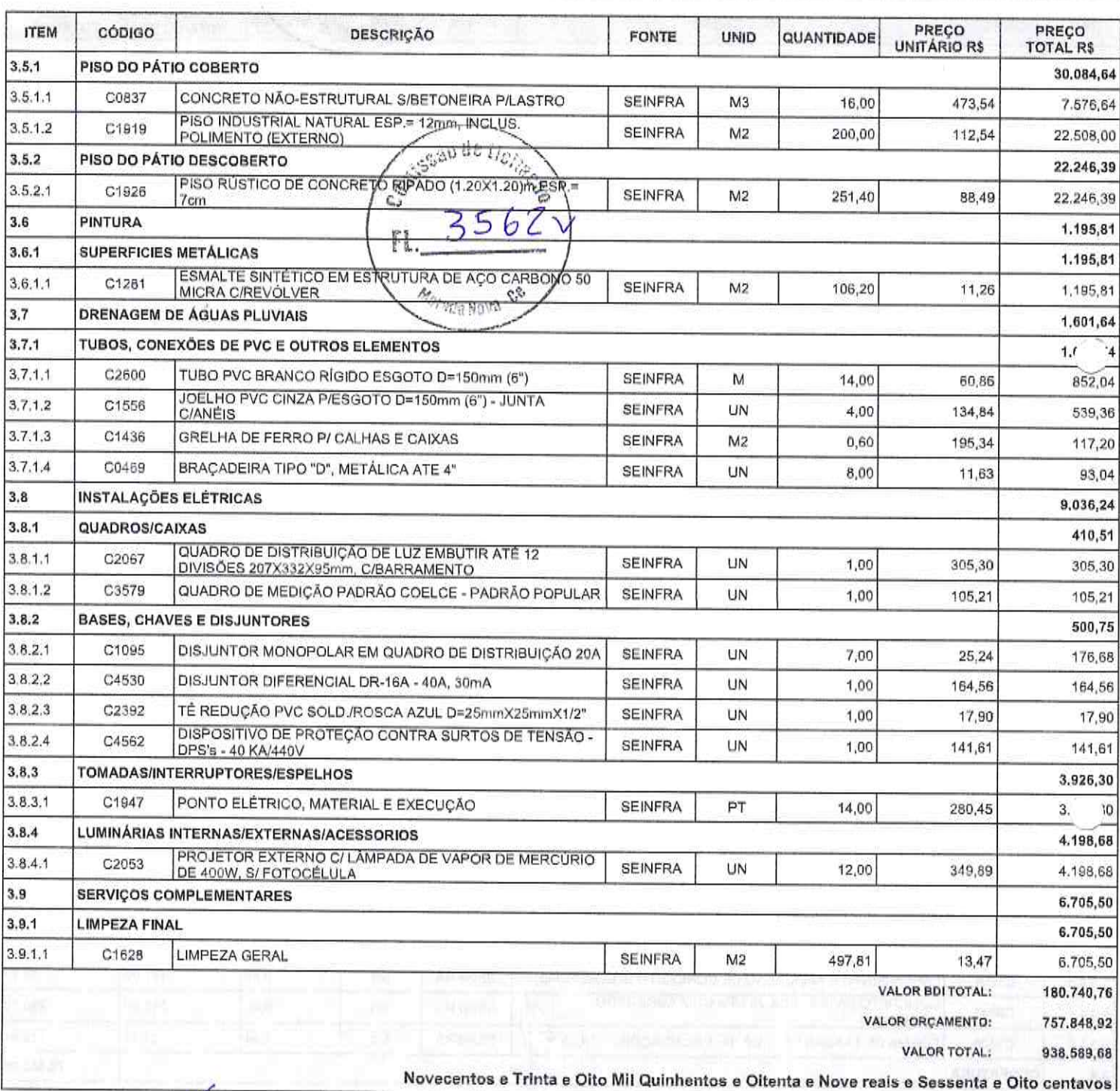

GROUND FAVIA ESTER COSTA LIMA

PLATINUS ENGENHARIA E SONIST, FRELE-ME<br>CNPL 27135164/0001 62<br>ELAVISIEREN COSTATION<br>SOCIA GERENTE CPF 86683103-72

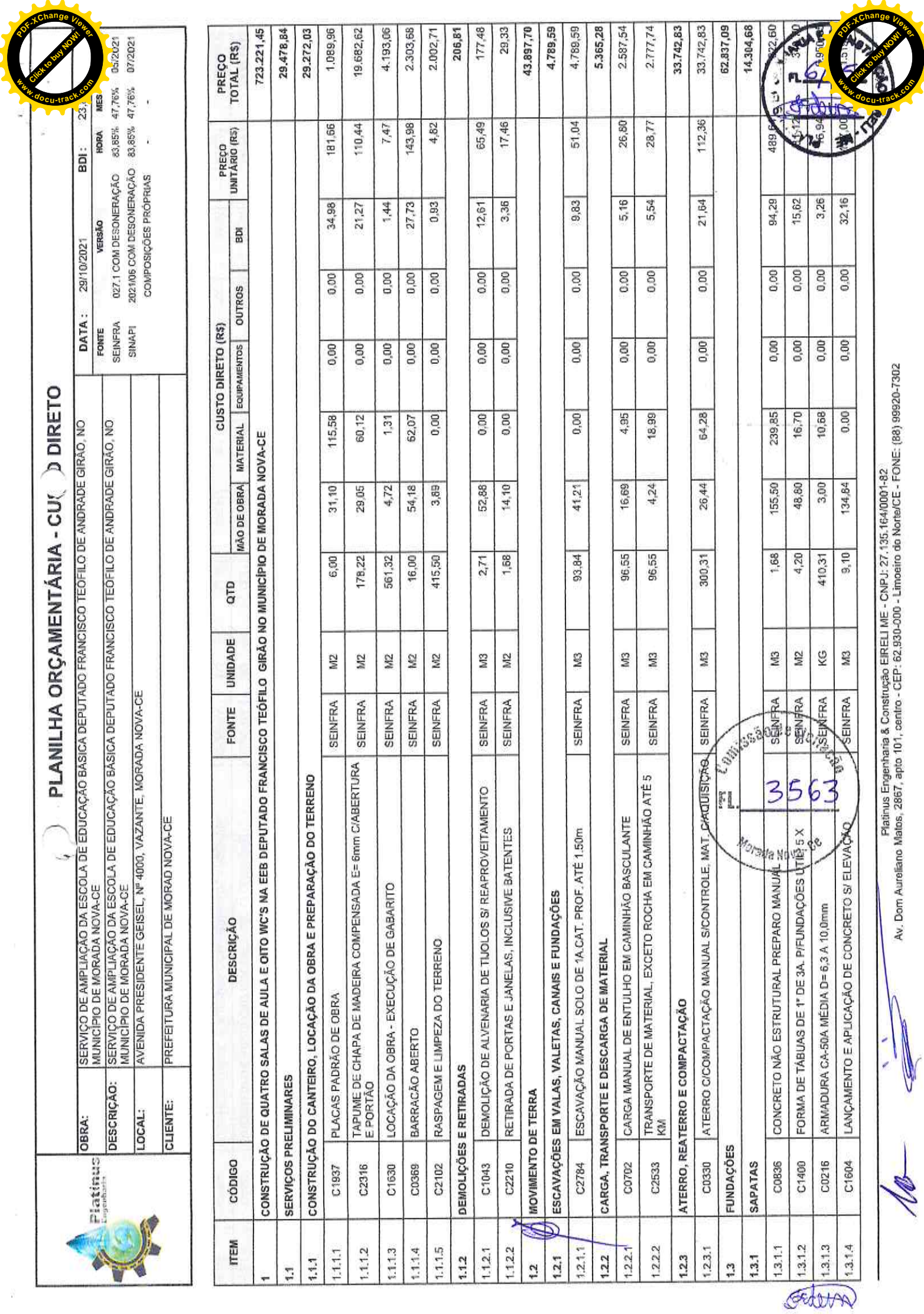

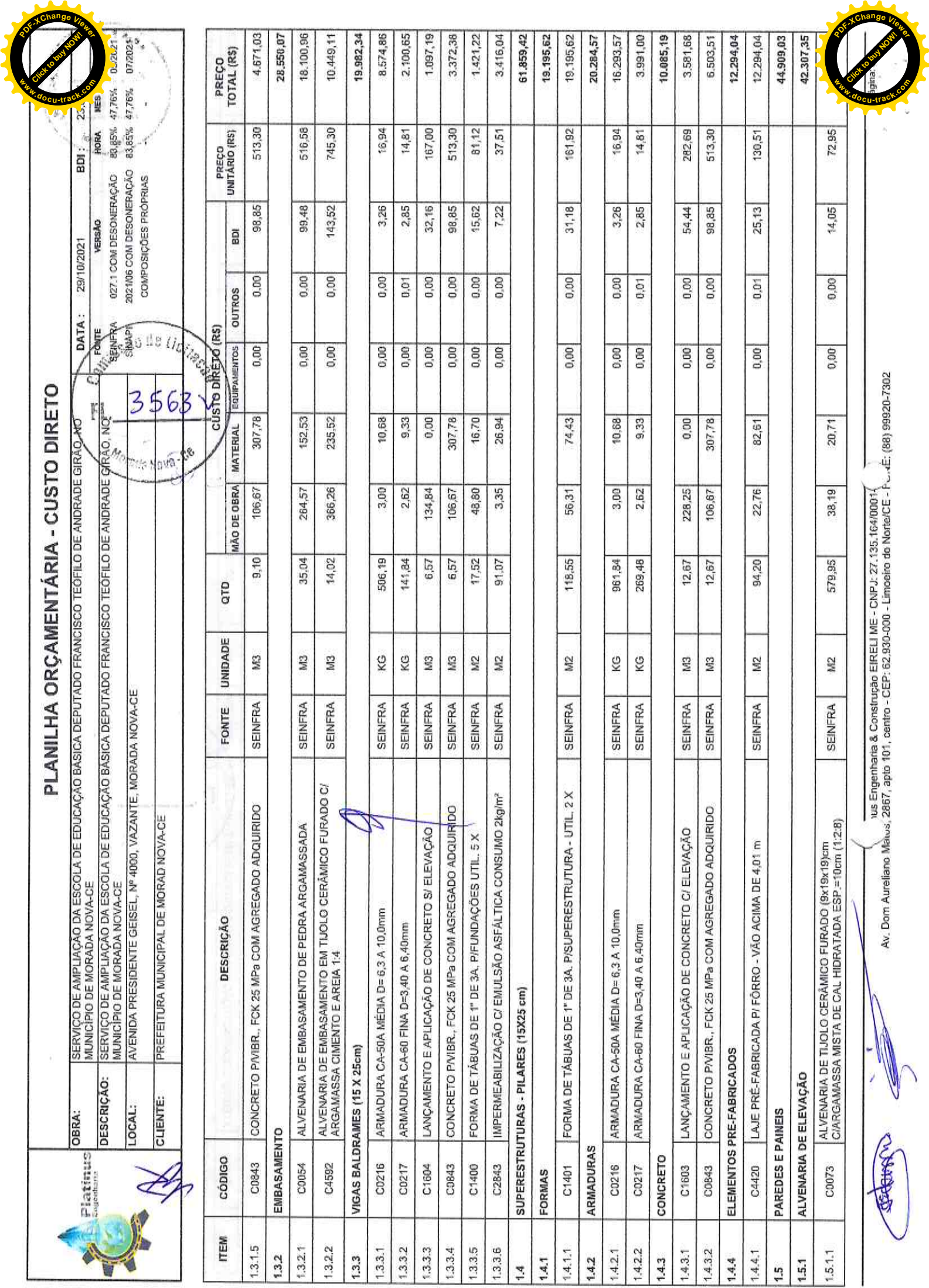

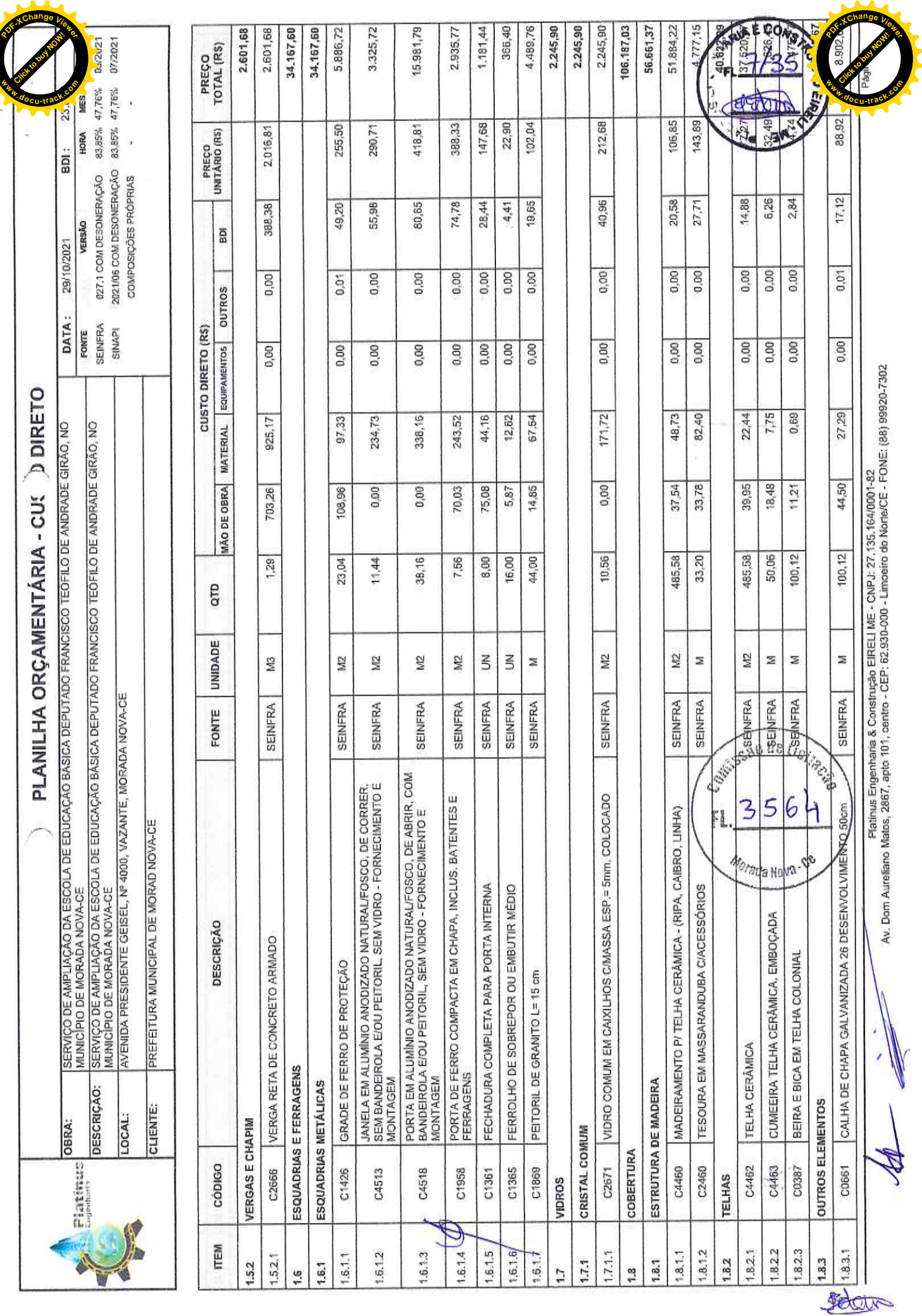

 $\overline{\mathbf{z}}$ 

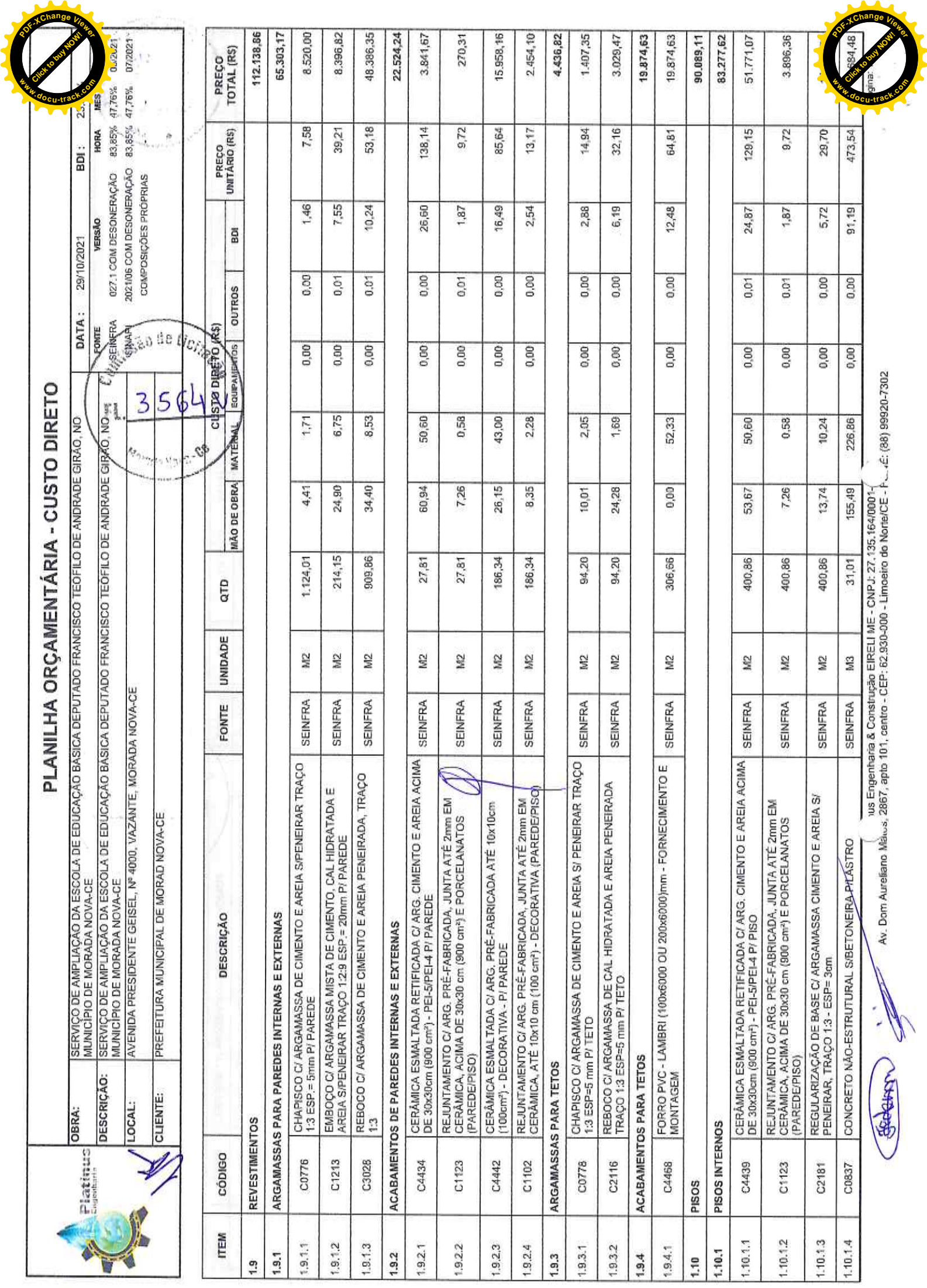

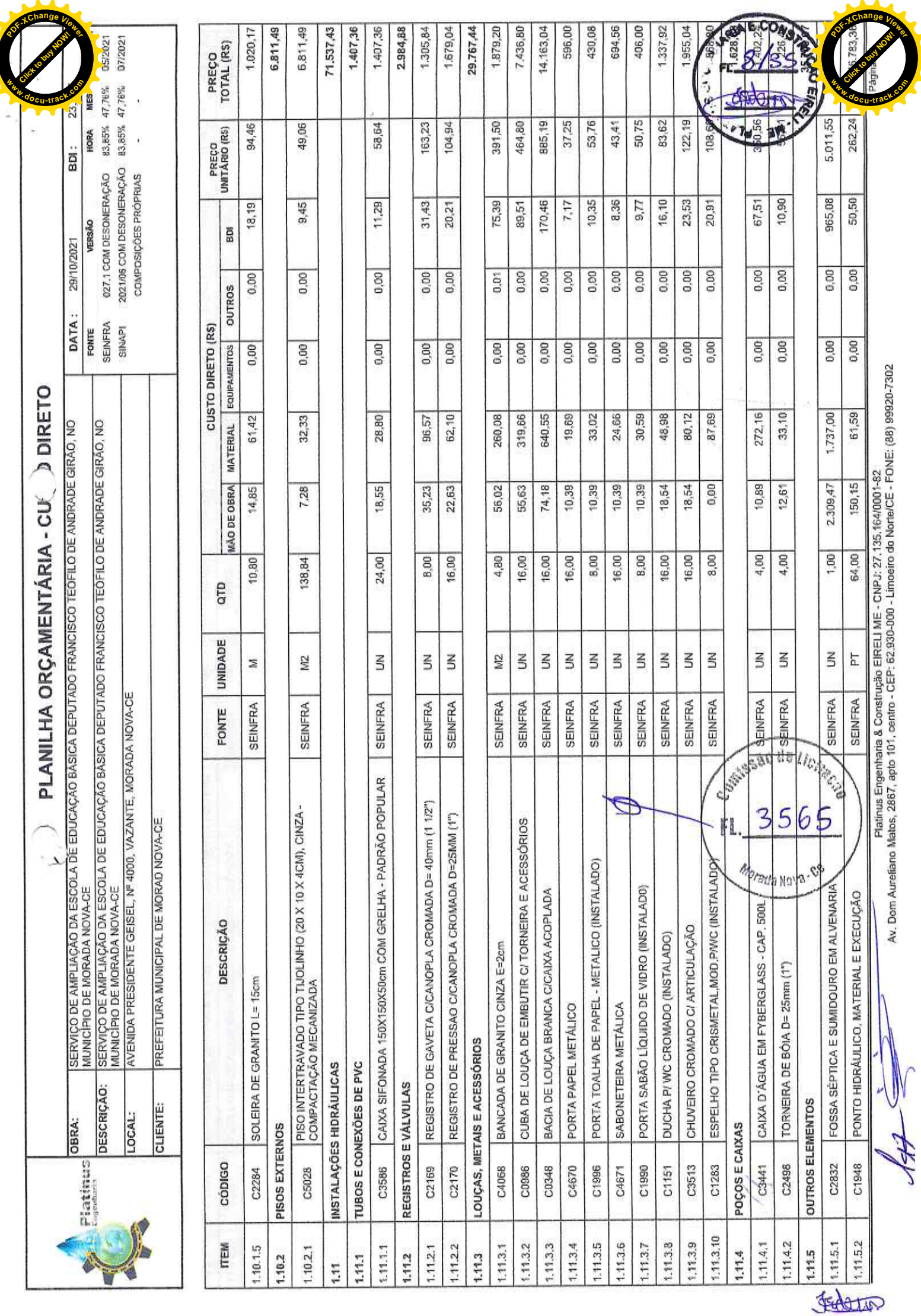

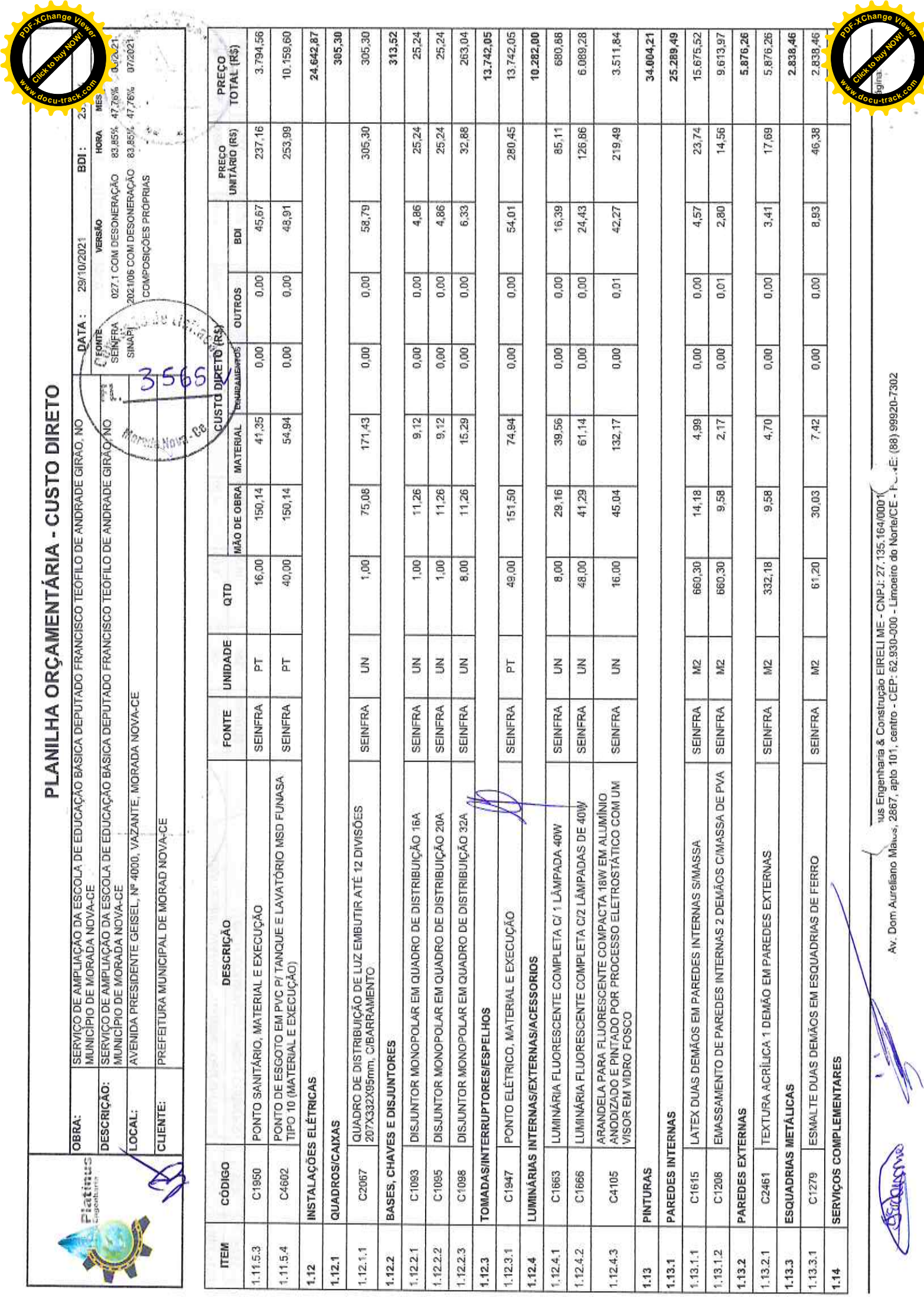

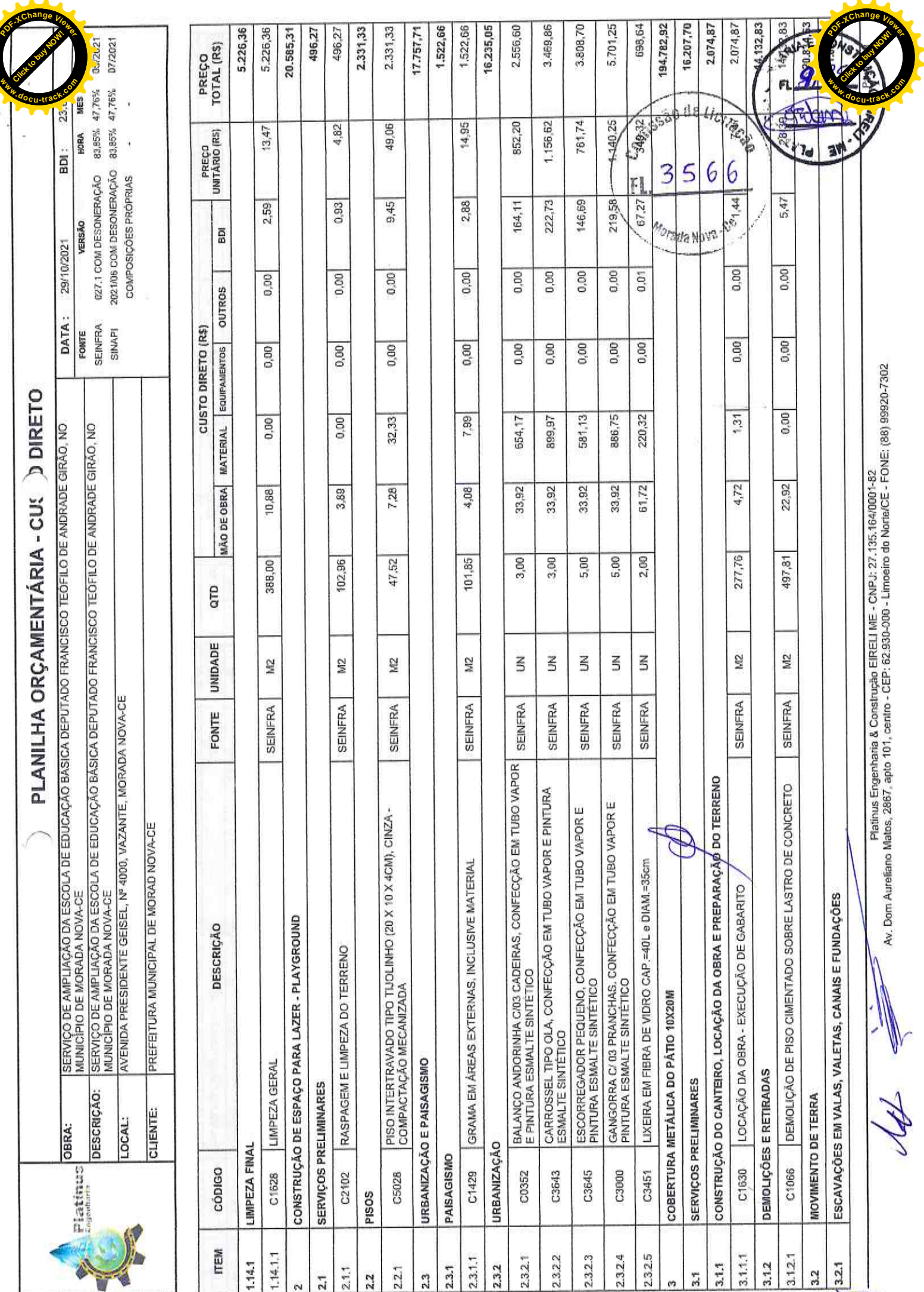

SELENT

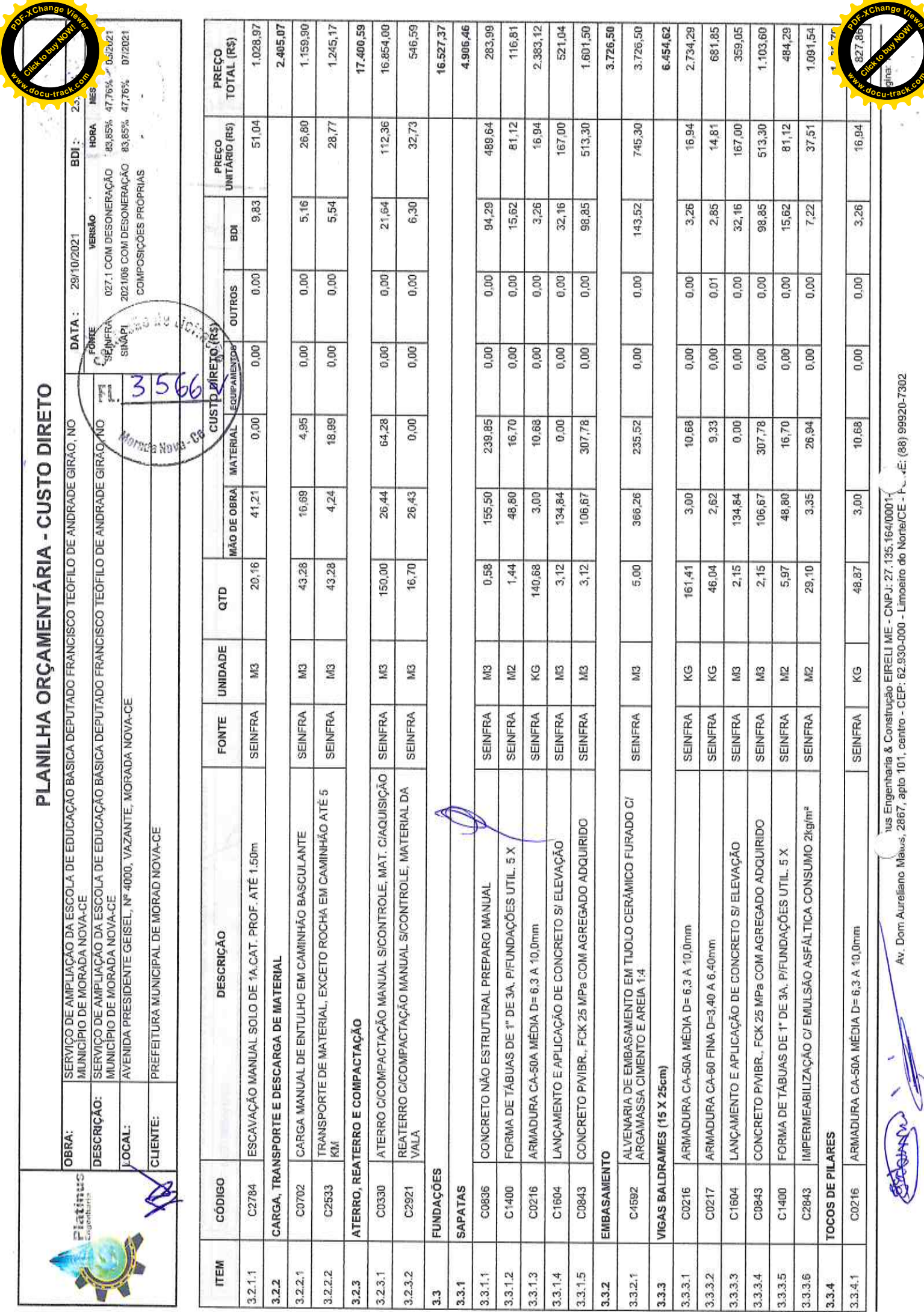

E

 $\mathbb{P}$ 

**dccu-track.co** 

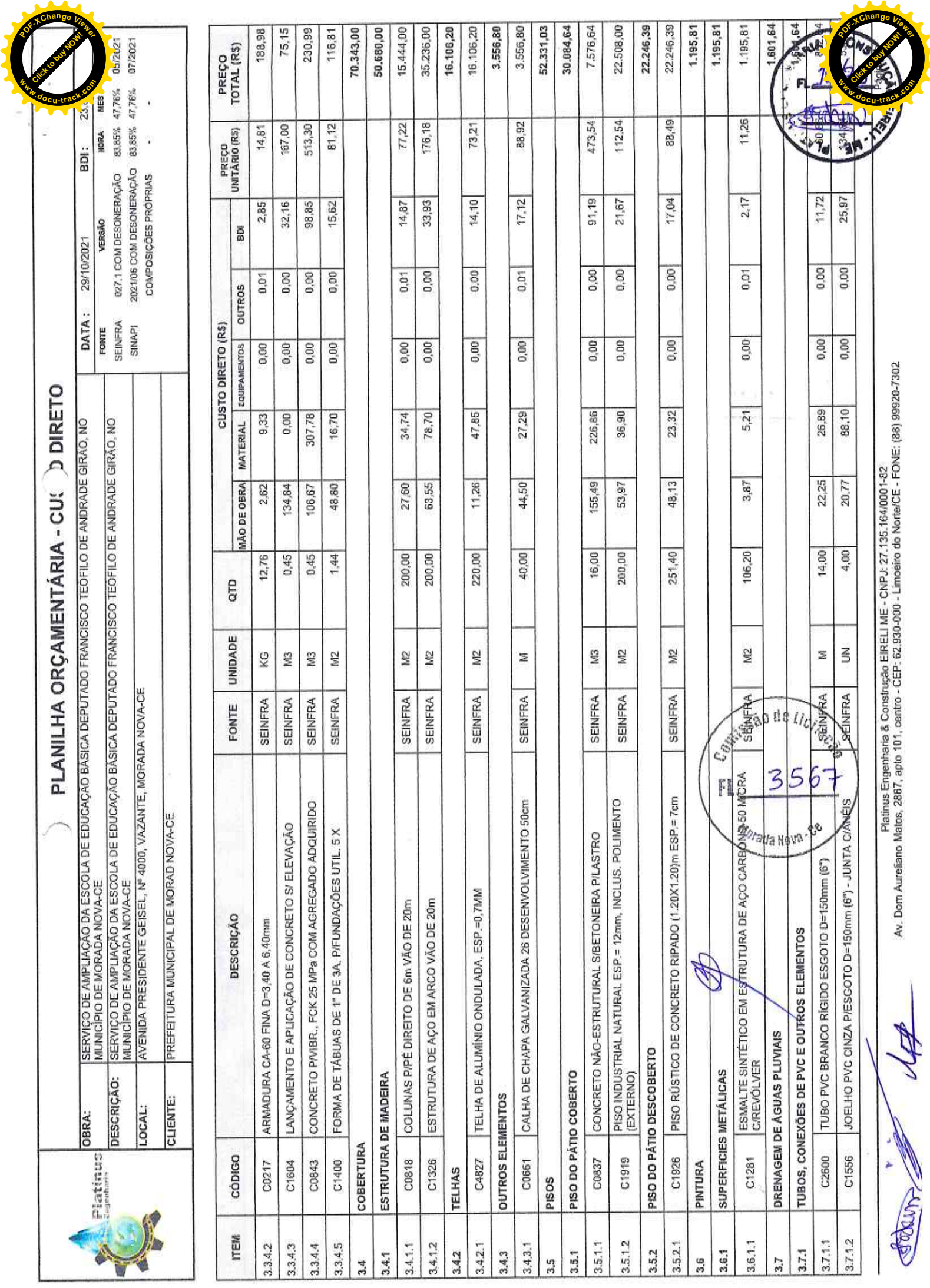

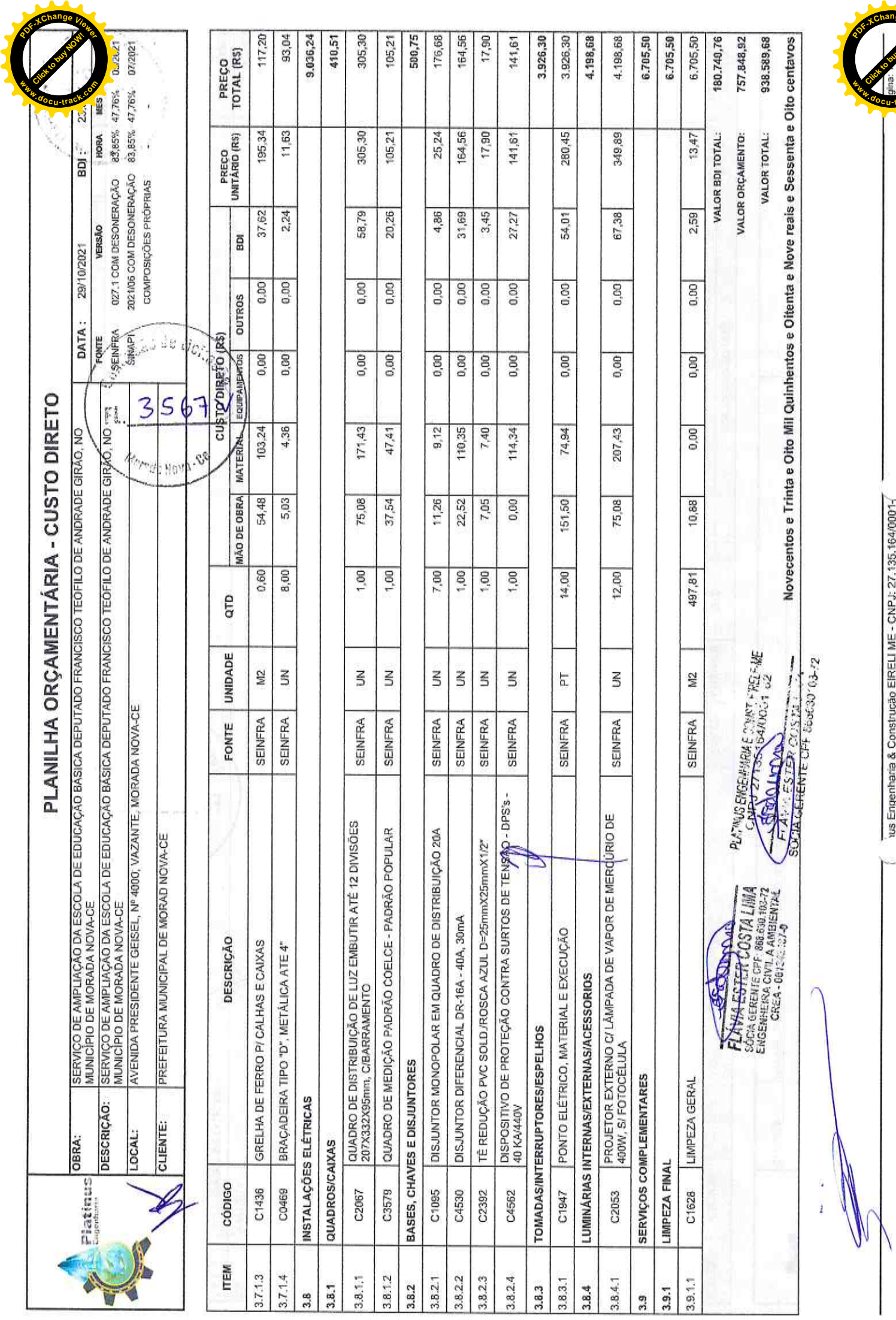

Av. Dom Aureliano Maus, 2867, apto 101, centro - CEP: 62.930-000 - Limoeiro do Norte/CE - P. . ..ذ: (88) 99920-7302<br>Av. Dom Aureliano Maus, 2867, apto 101, centro - CEP: 62.930-000 - Limoeiro do Norte/CE - P. . ..ذ: (88)

 $\tilde{u}$ 

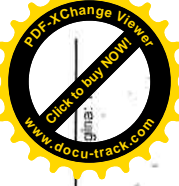

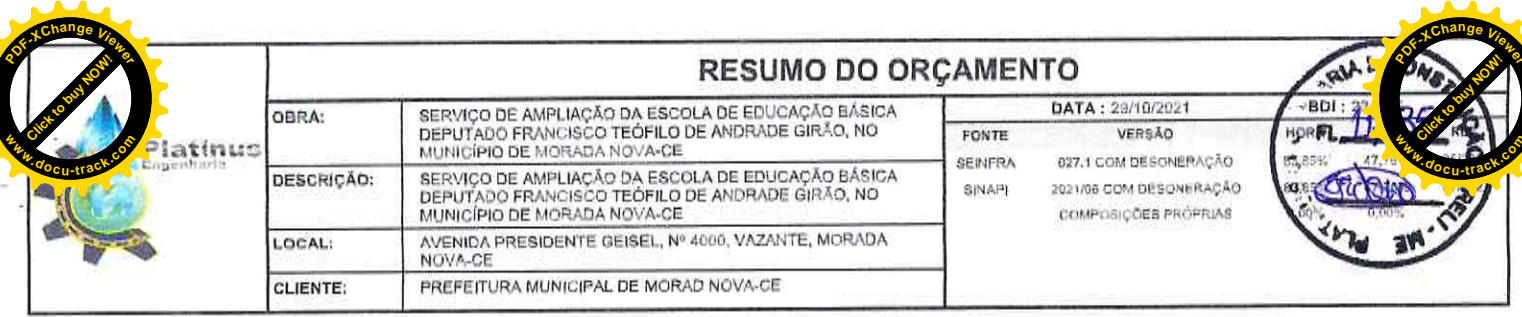

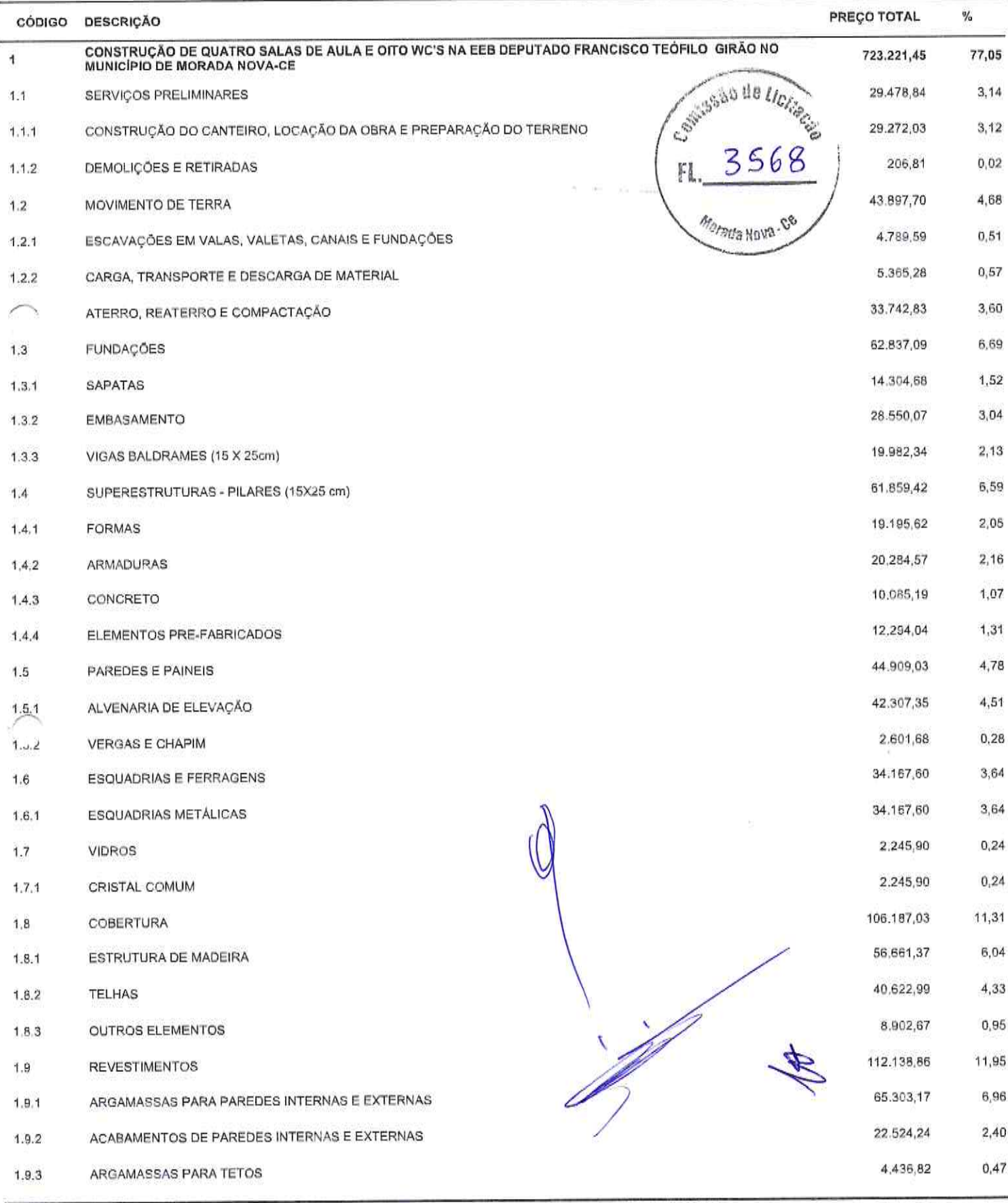

Platinus Engenharia & Construção EIRELI ME - CNPJ: 27.135.164/0001-82<br>- Av. Dom Aureliano Matos, 2867, apto 101, centro - CEP: 62.930-000 - Limoeiro do Norte/CE - FONE: (88) 99920-7302

Página: 17

Geolden

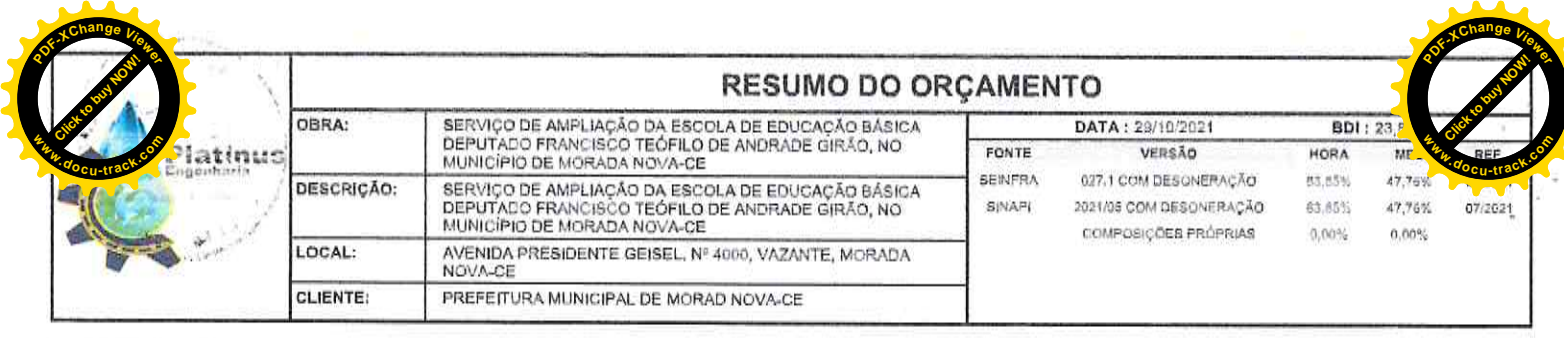

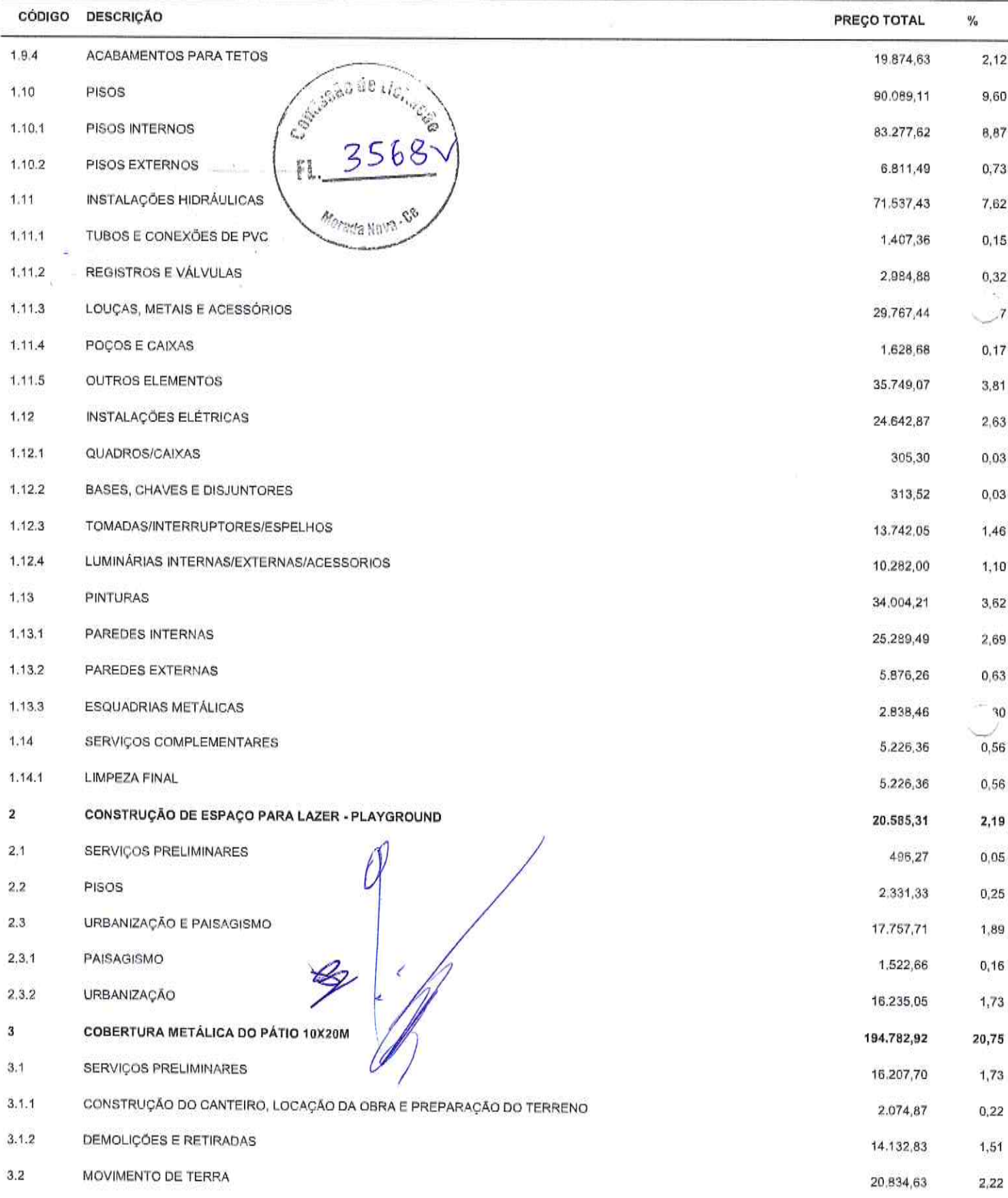

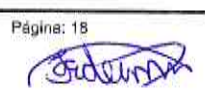

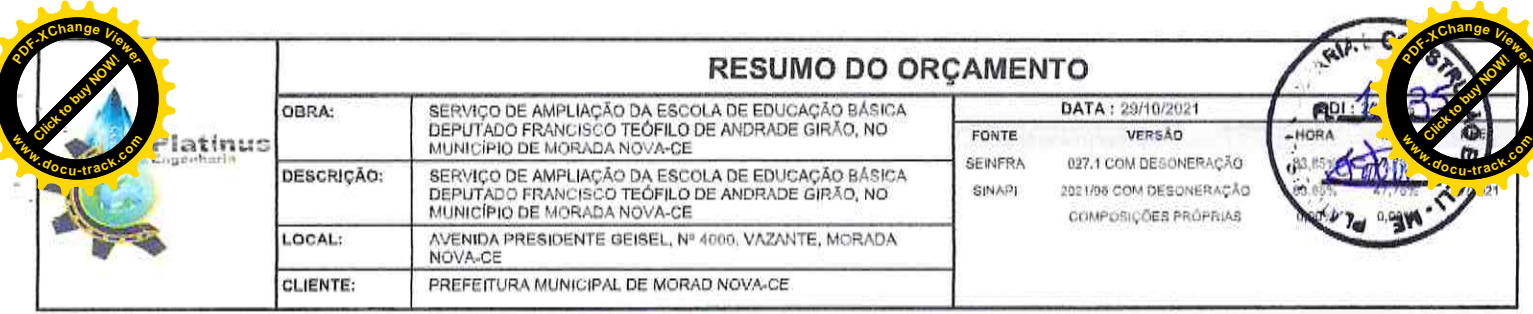

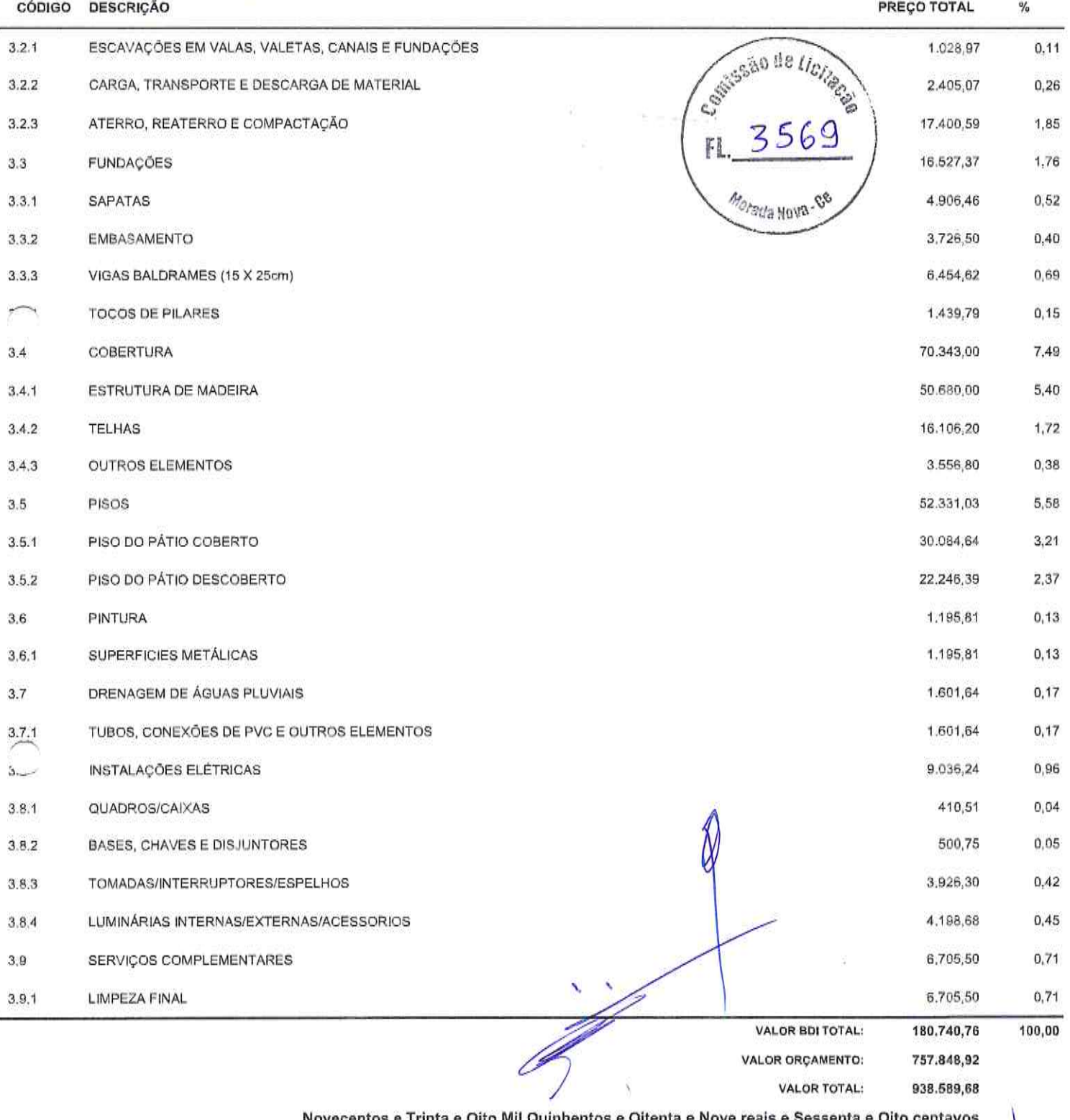

### Novecentos e

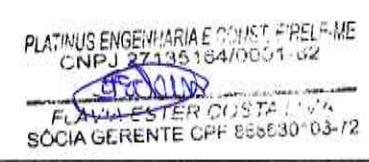

FIATRE CITY COSTA LIMA

Platinus Engenharia & Construção EIRELI ME - CNPJ: 27,135.164/0001-82<br>Av, Dom Aureliano Matos, 2867, apto 101, centro - CEP: 62.930-000 - Limoeiro do Norte/CE - FONE: (88) 99920-7302

Página: 19 gentern

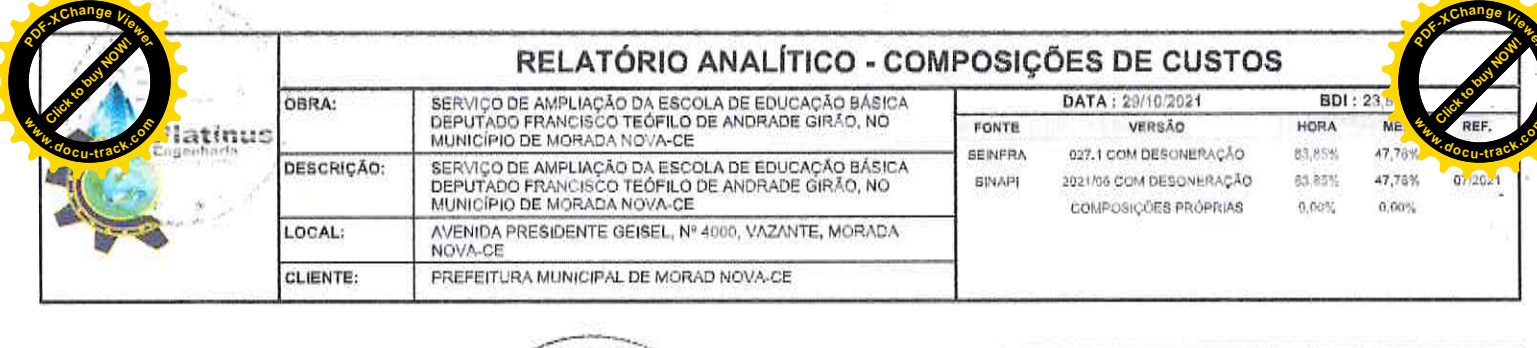

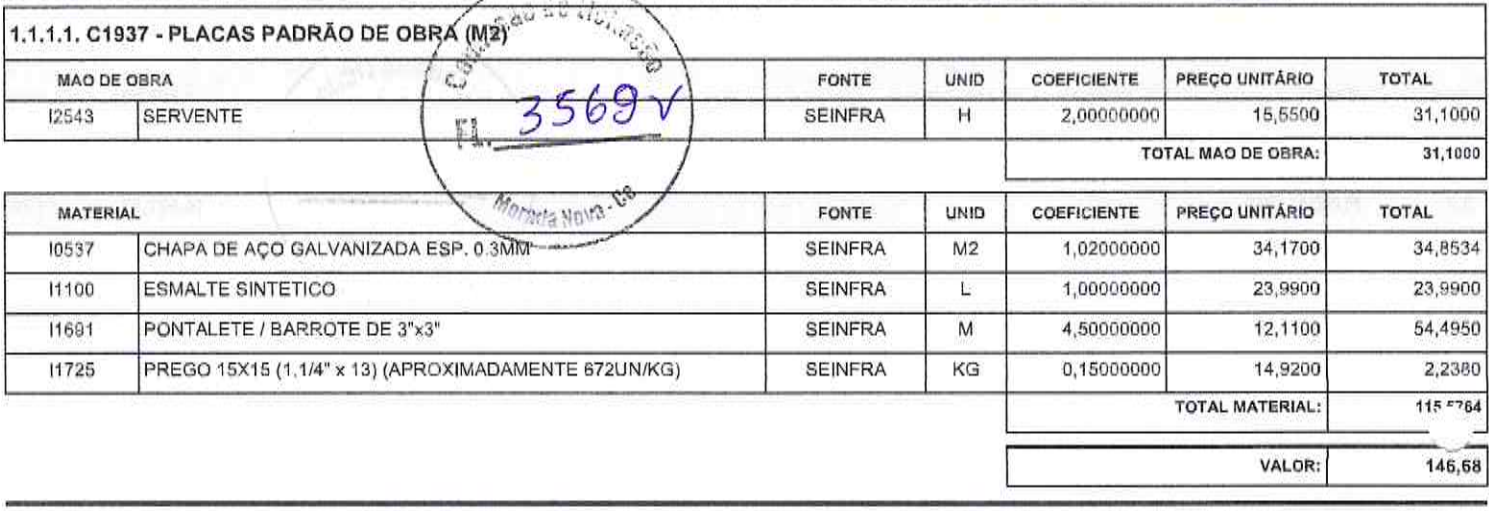

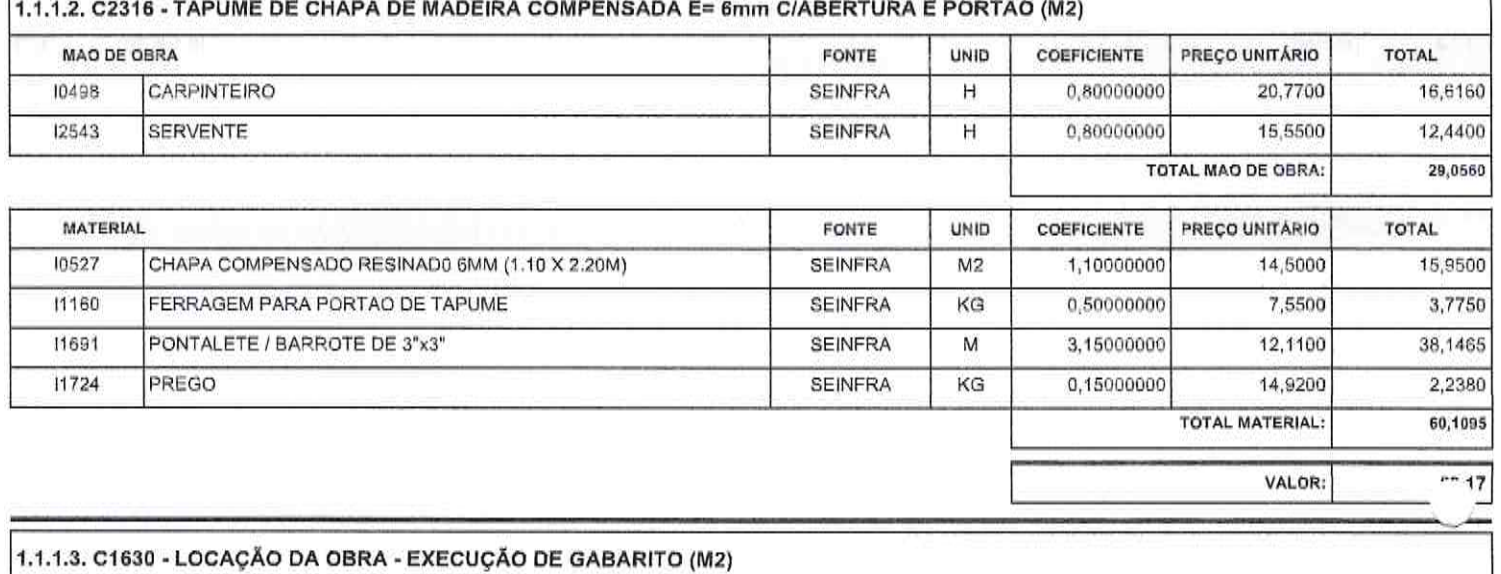

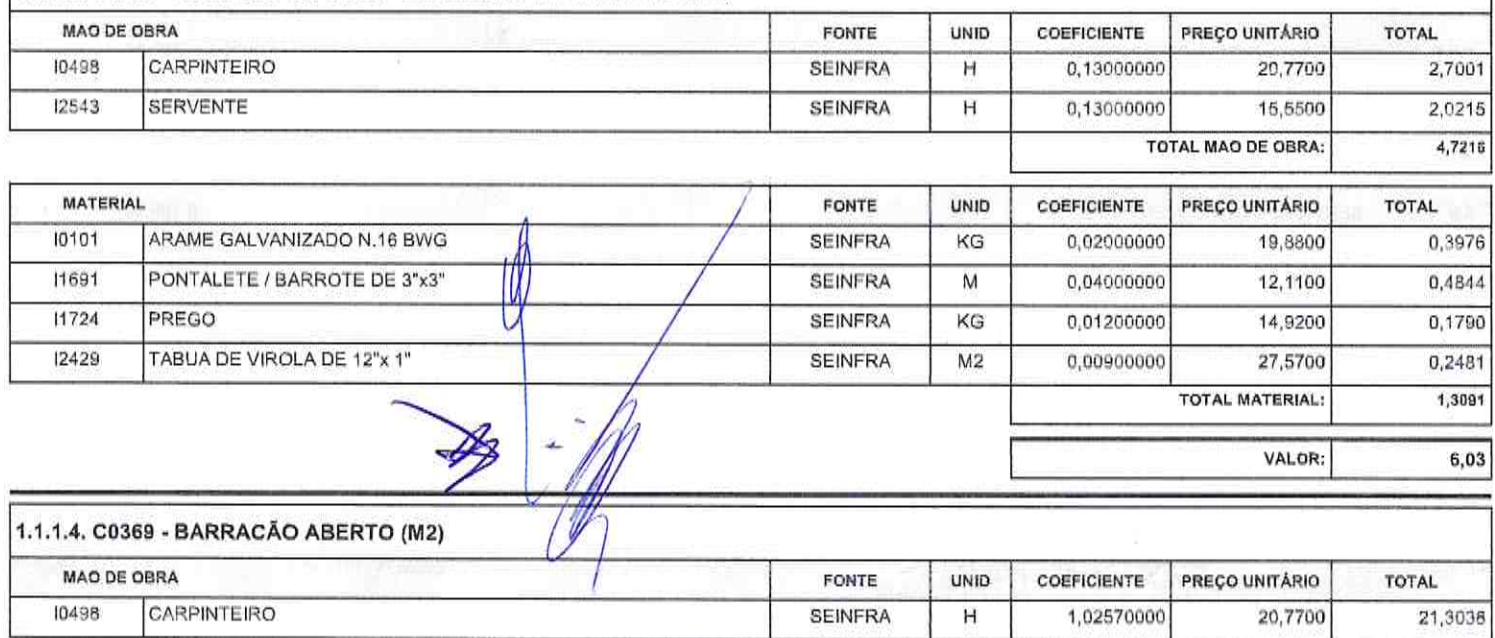

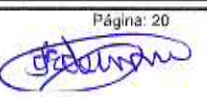

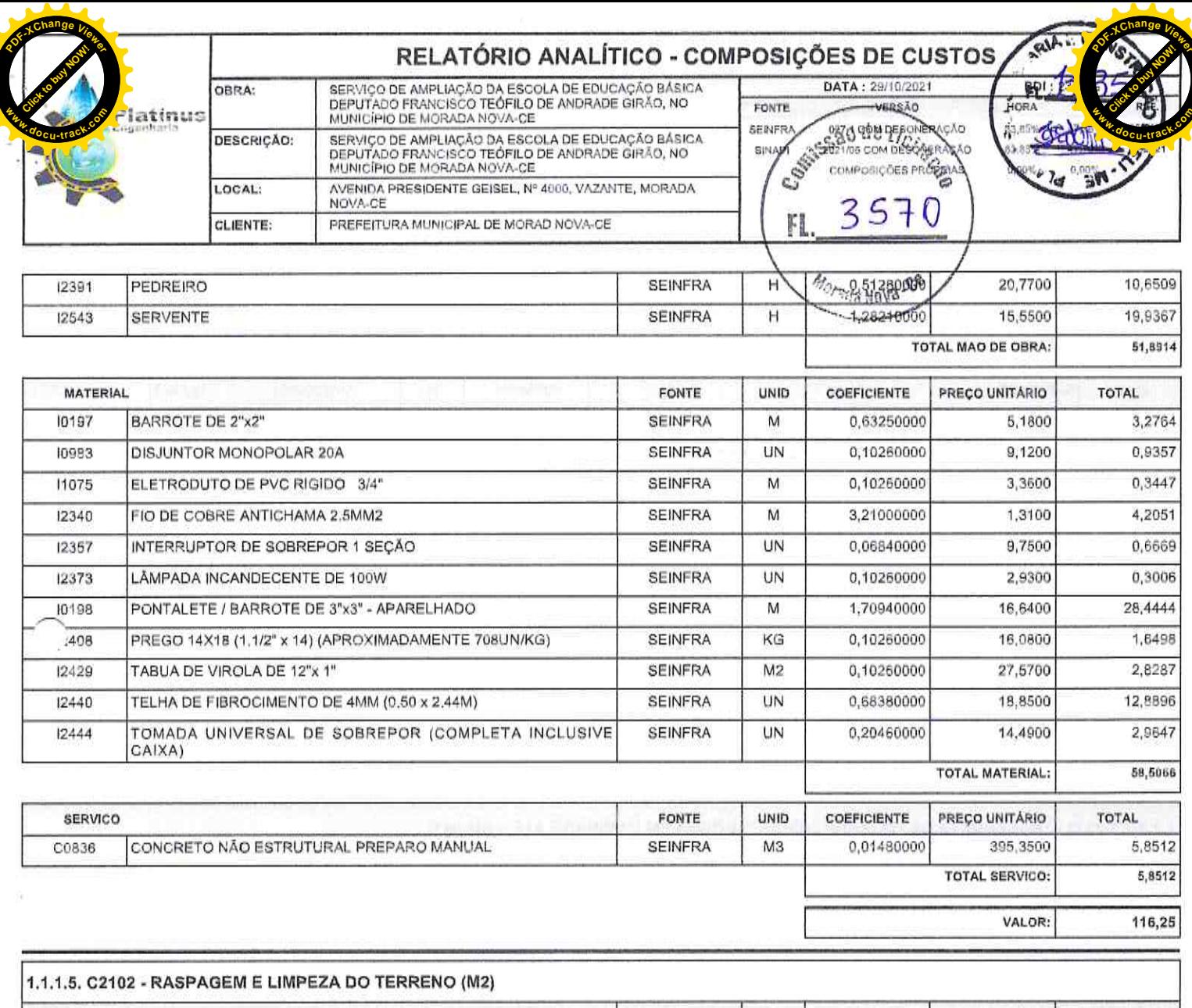

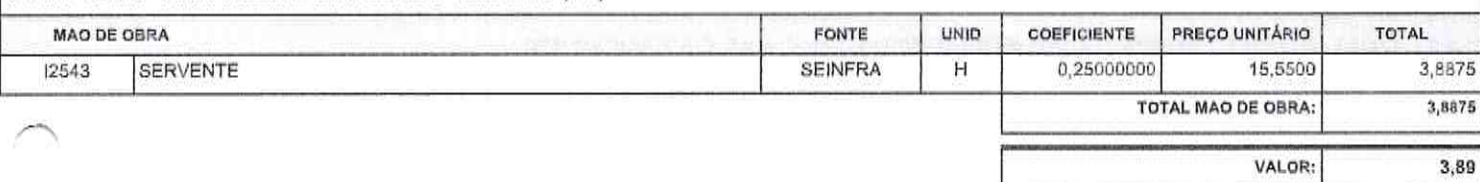

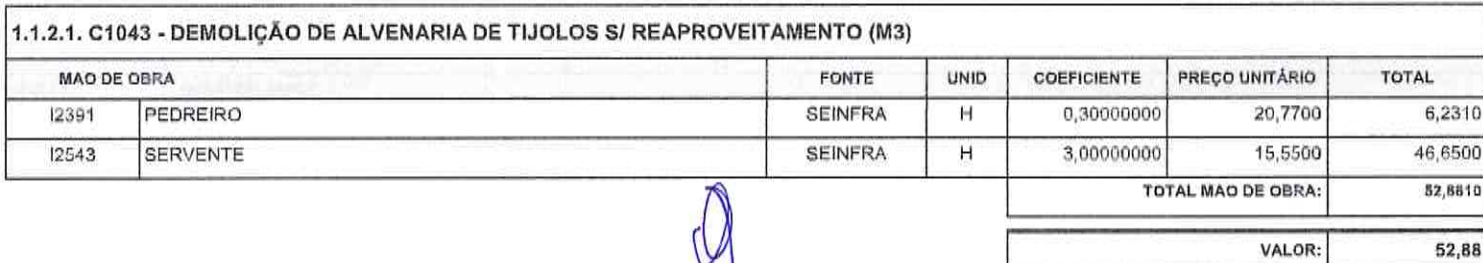

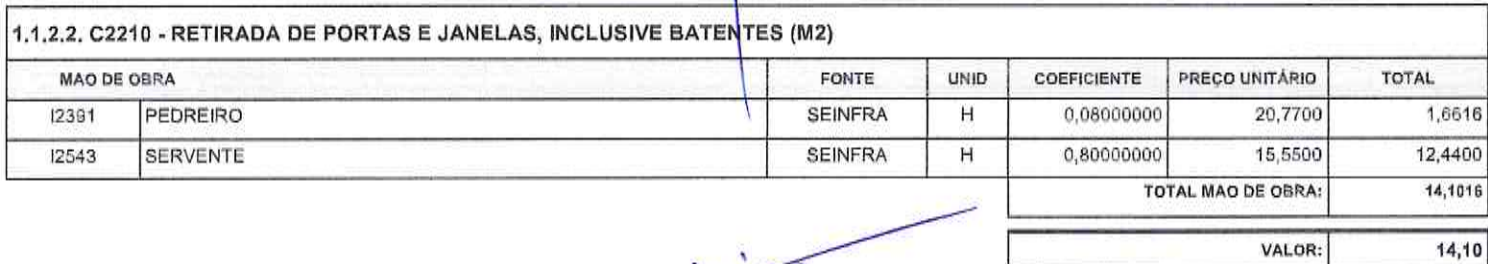

VALOR:

**Friet** 

Página: 21

۷

Platinus Engenharia & Construção EIRELI ME - CNPJ: 27.135.164/0001-82<br>Av. Dom Aureliano Matos, 2867, apto 101, centro - CEP: 62,930-000 - Limoeiro do Norte/CE - FONE: (88) 99920-7302

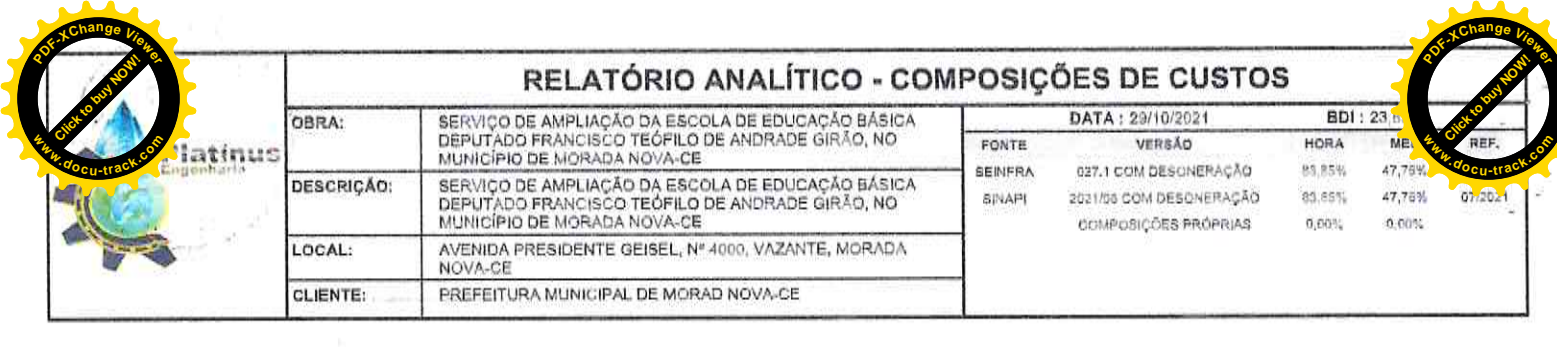

J

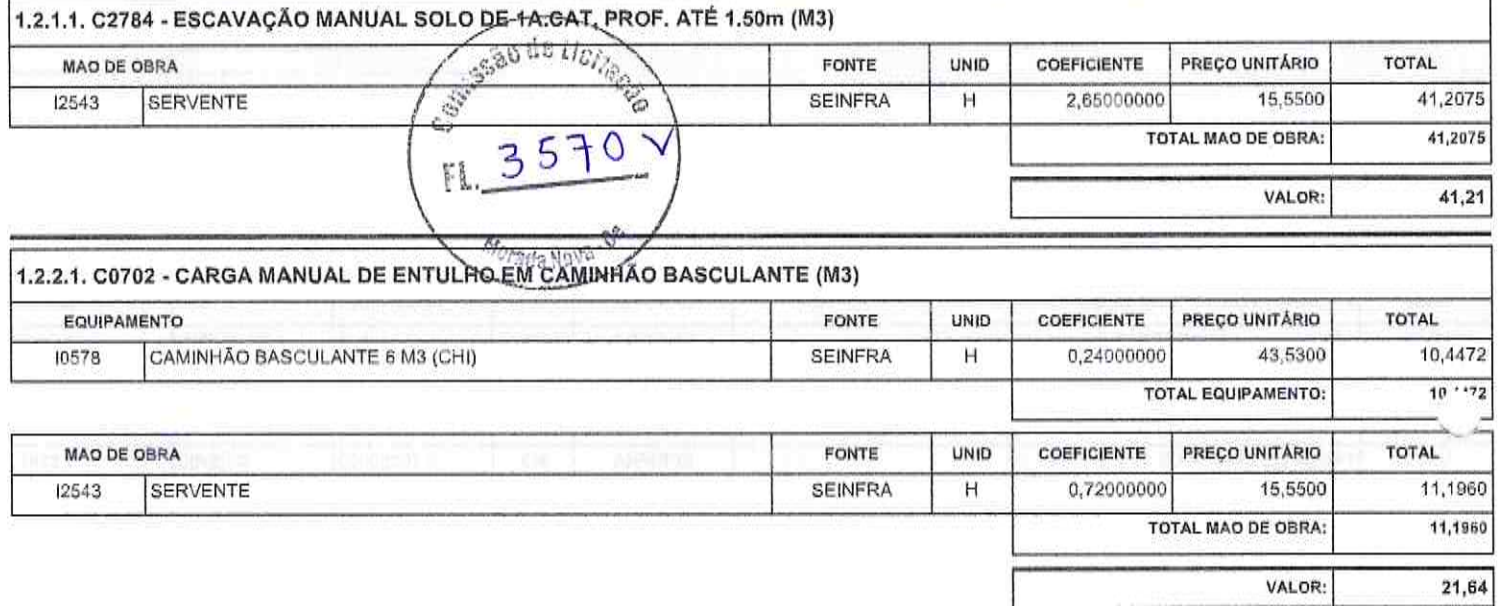

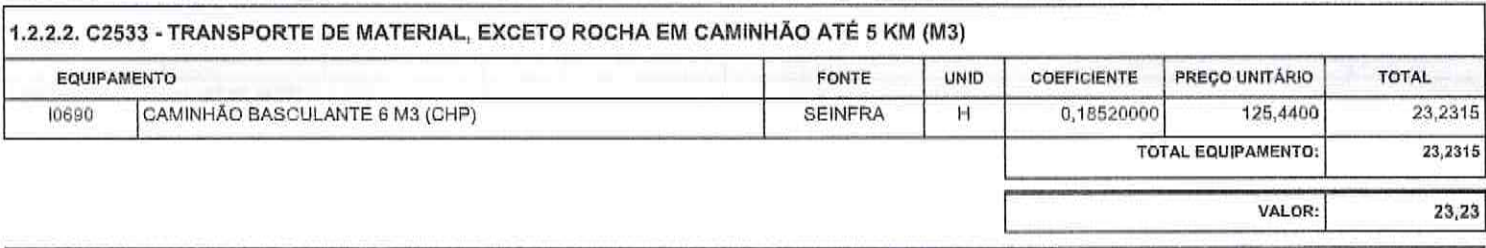

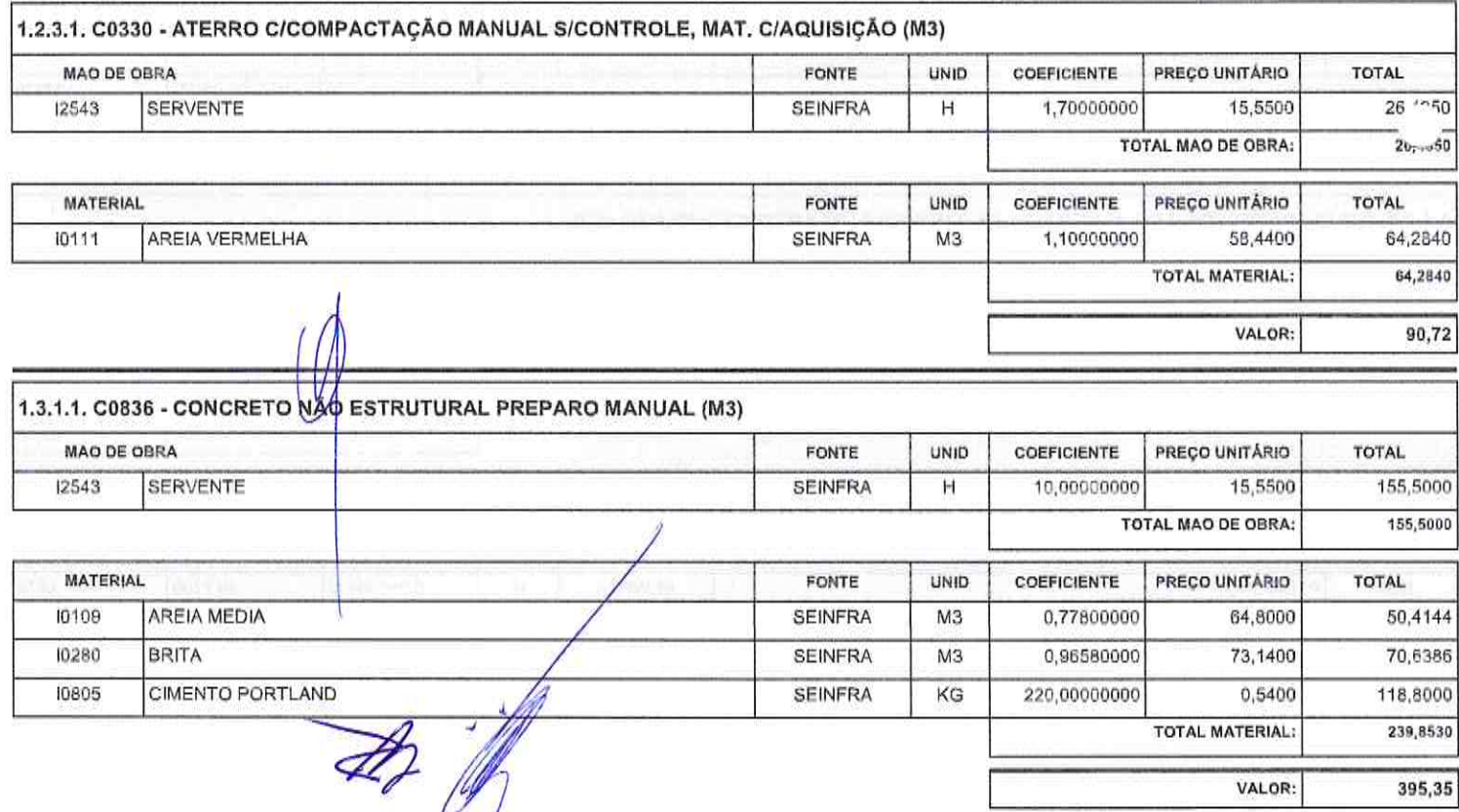

Platinus Engenharia & Construção EIRELI ME - CNPJ: 27.135.164/0001-82<br>Av. Dom Aureliano Matos, 2867, apto 101, centro - CEP: 62.930-000 - Limoeiro do Norte/CE - FONE: (88) 99920-7302

Página: 22 Christin

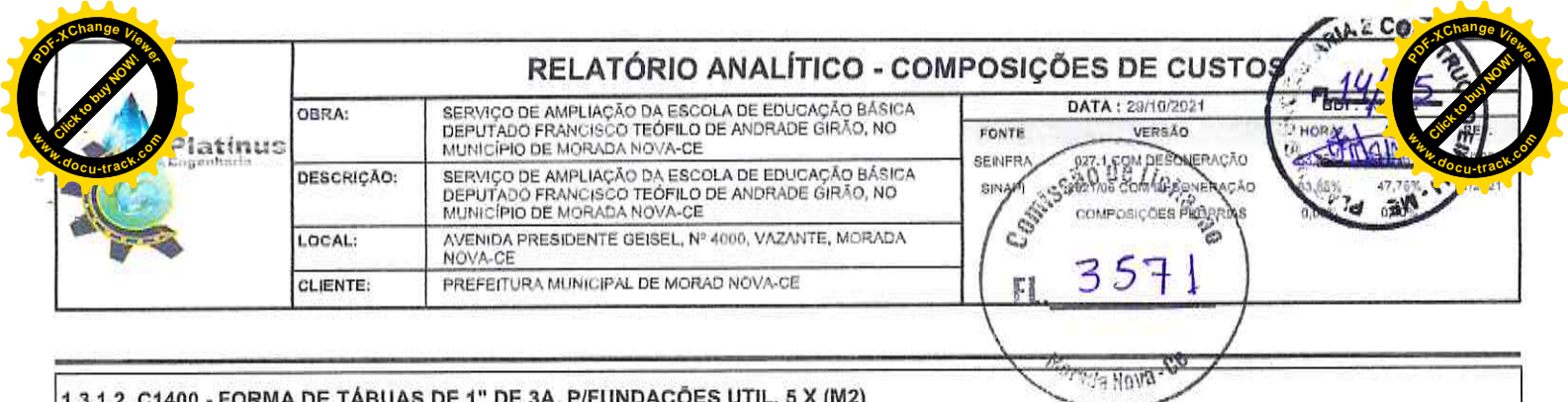

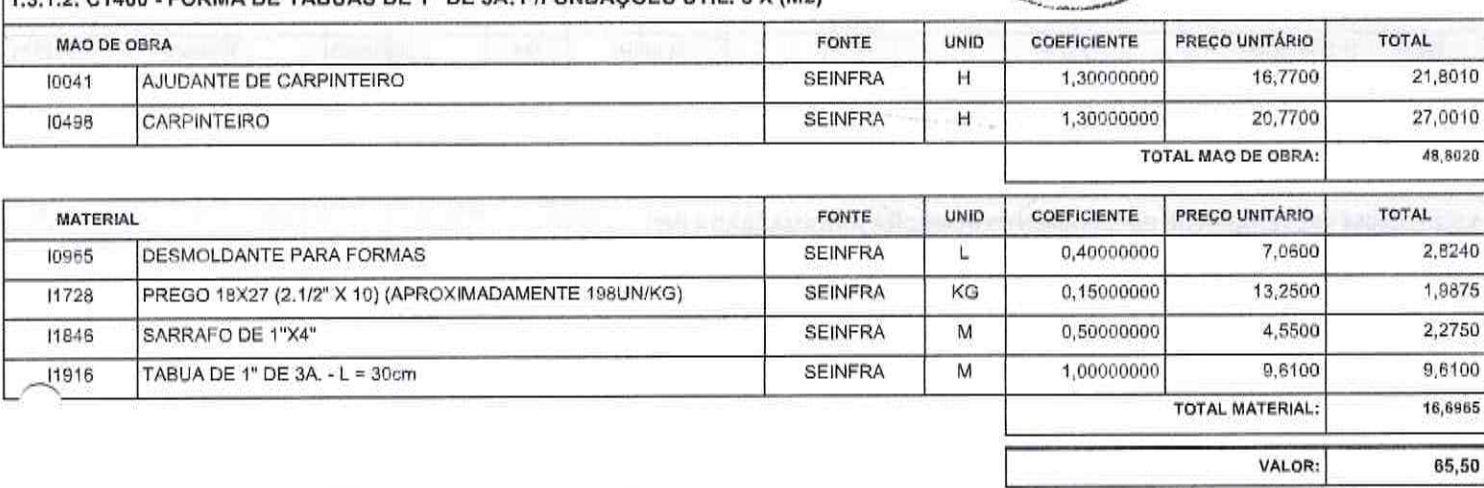

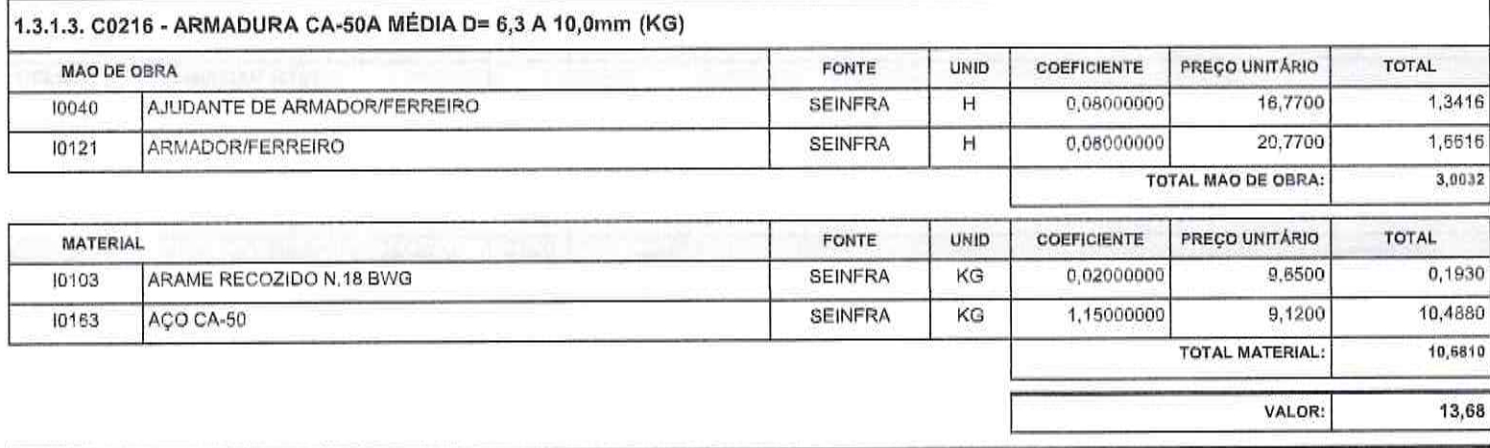

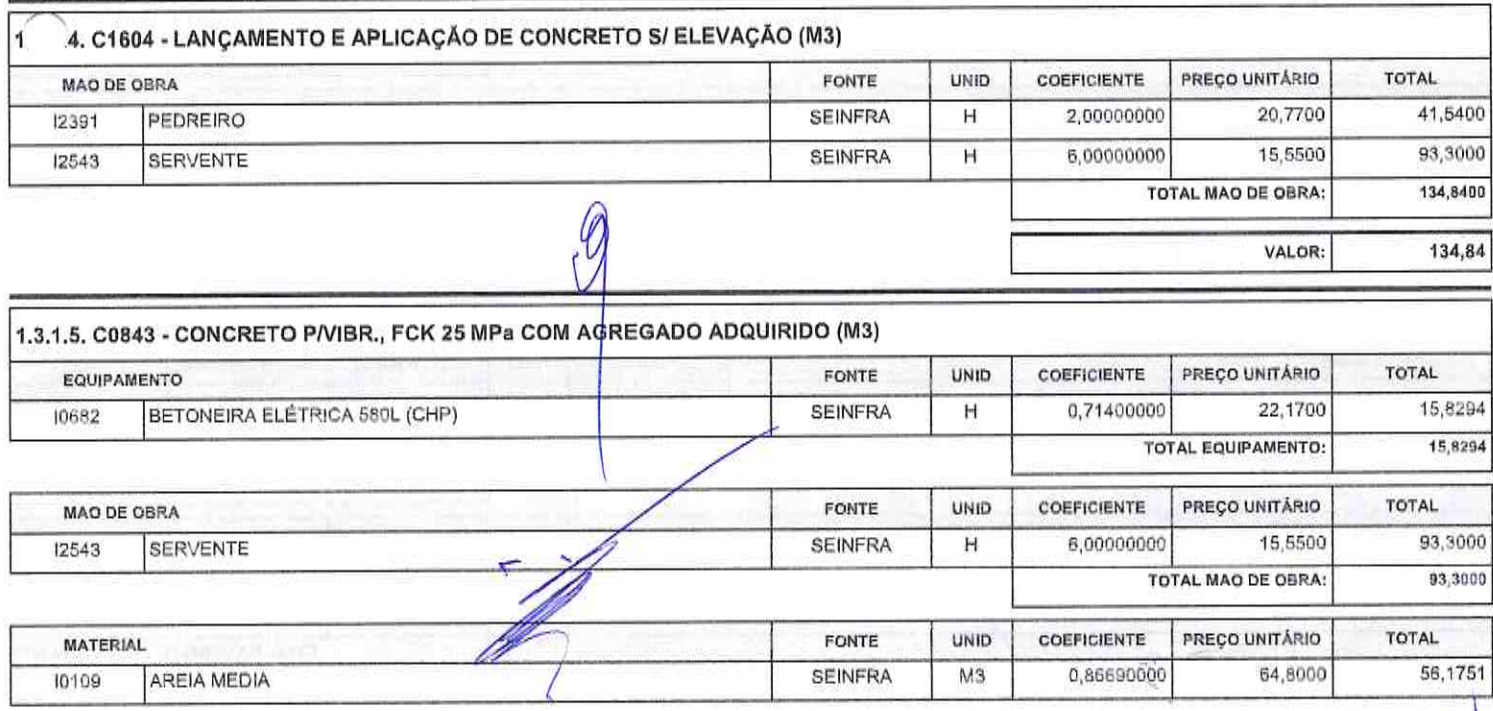

Platinus Engenharia & Construção EIRELI ME - CNPJ: 27.135.164/0001-82<br>Av. Dom Aureliano Matos, 2867, apto 101, centro - CEP: 62,930-000 - Limeeiro do Norte/CE - FONE: (88) 99920-7302

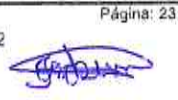

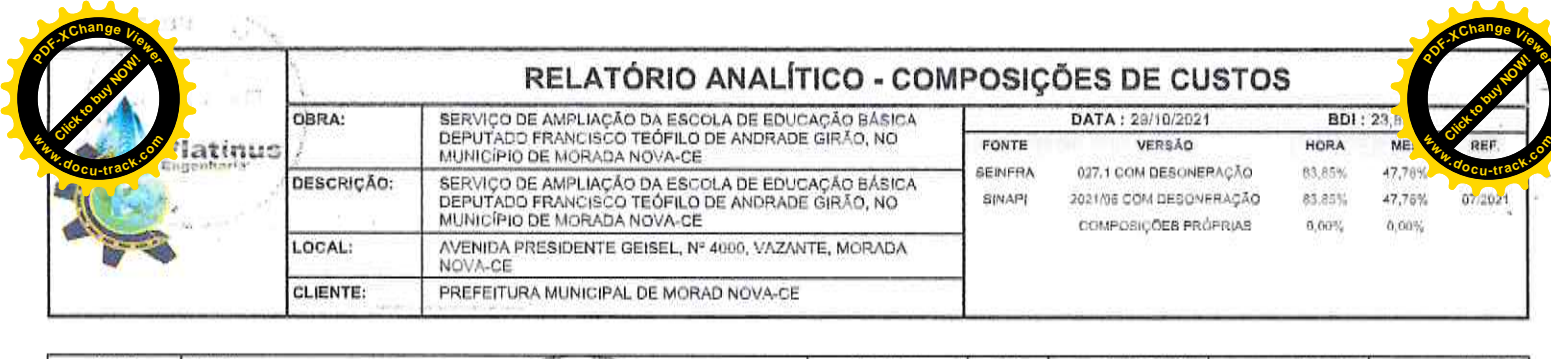

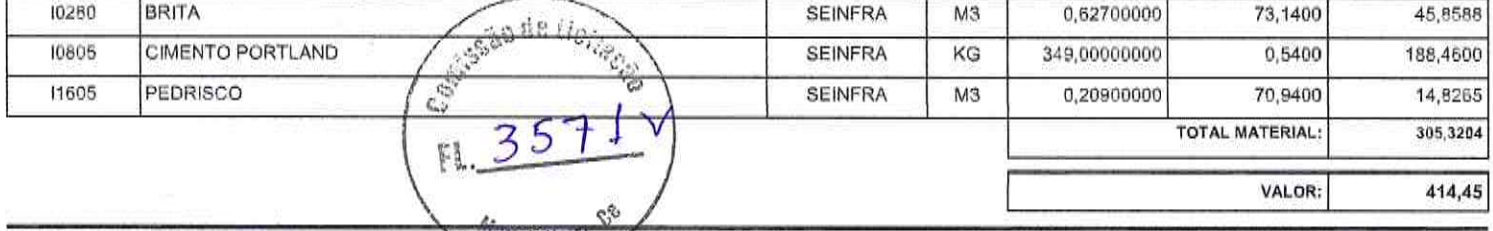

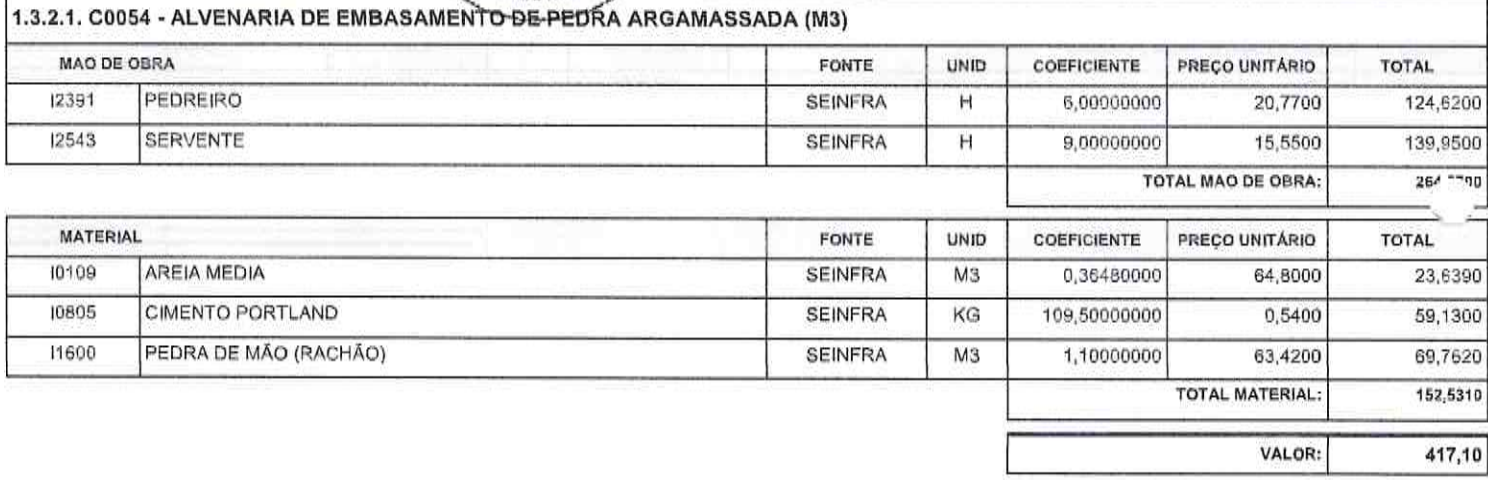

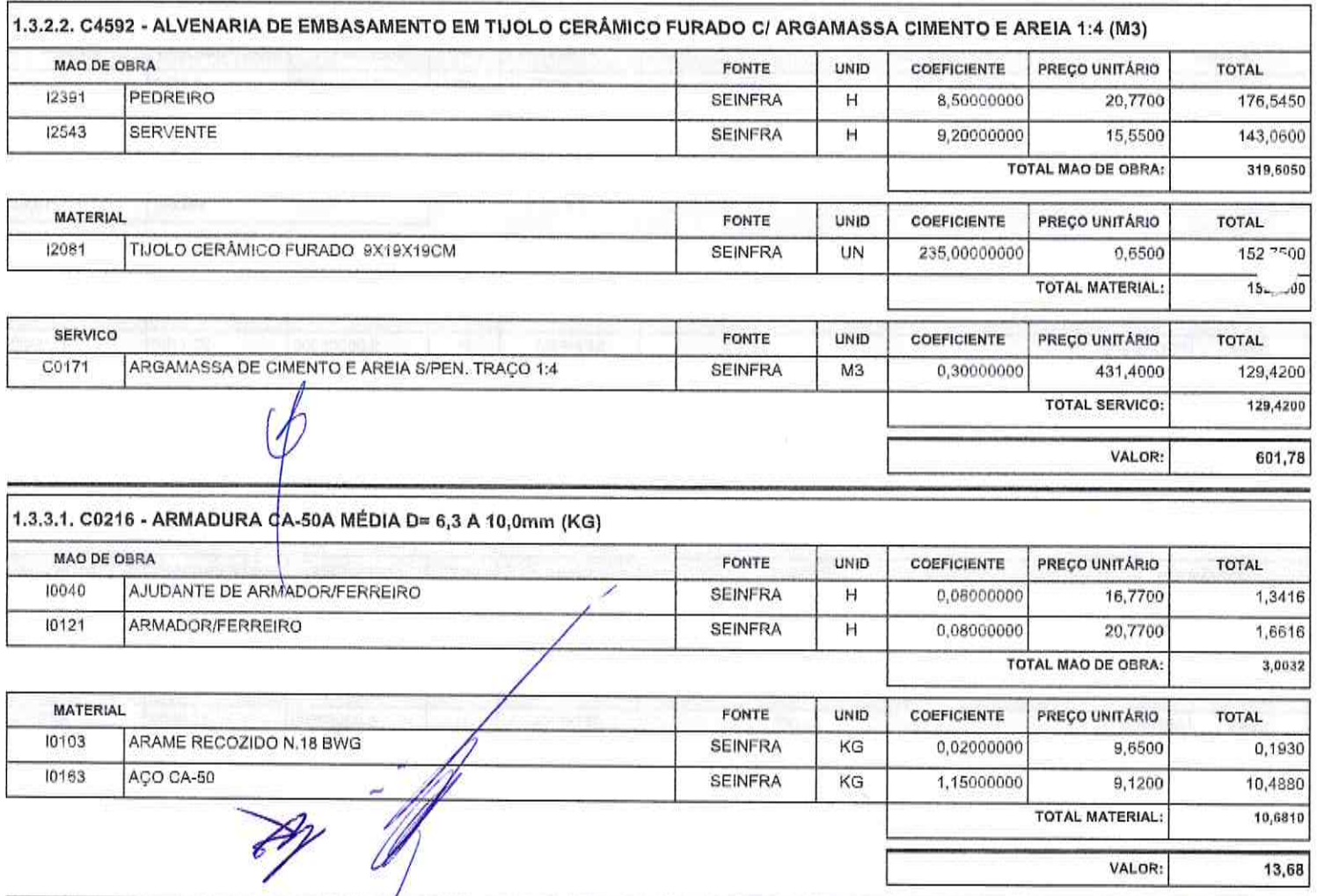

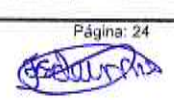

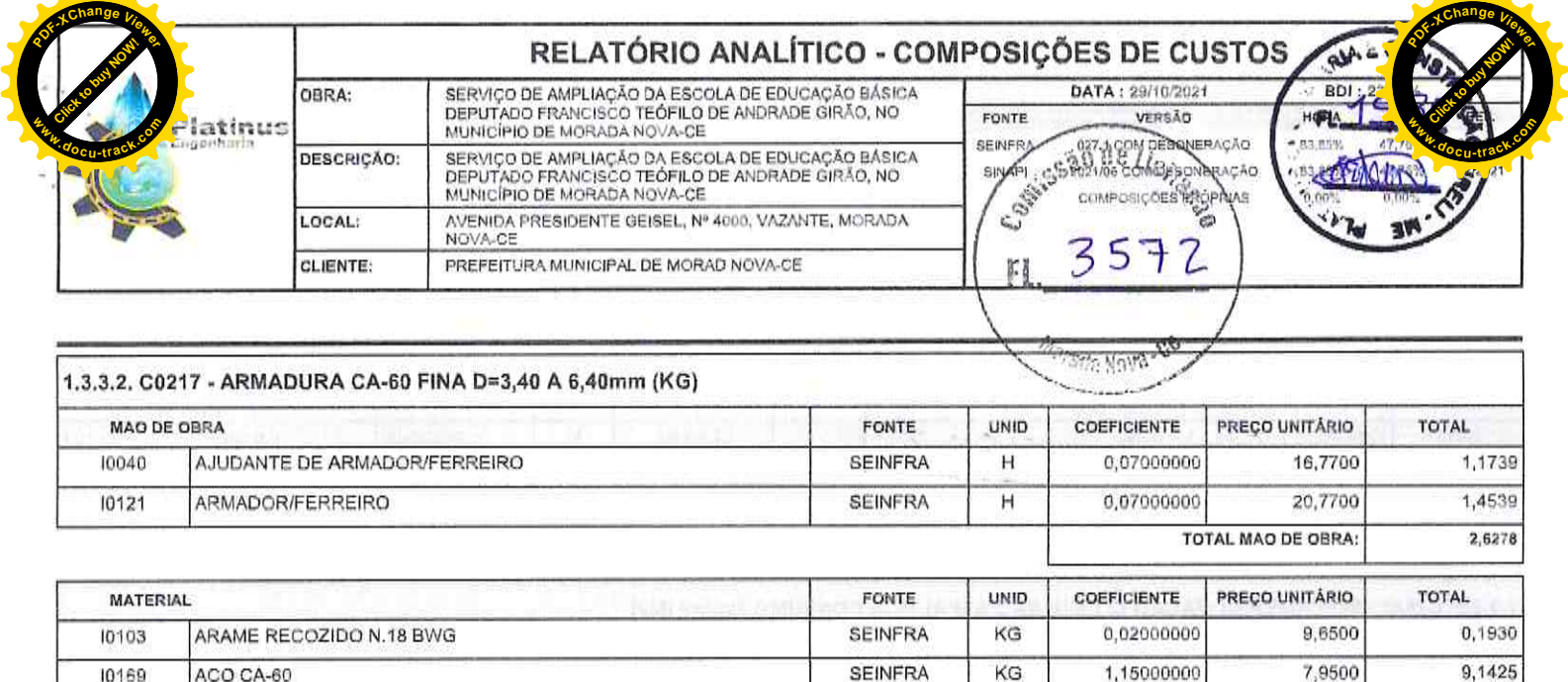

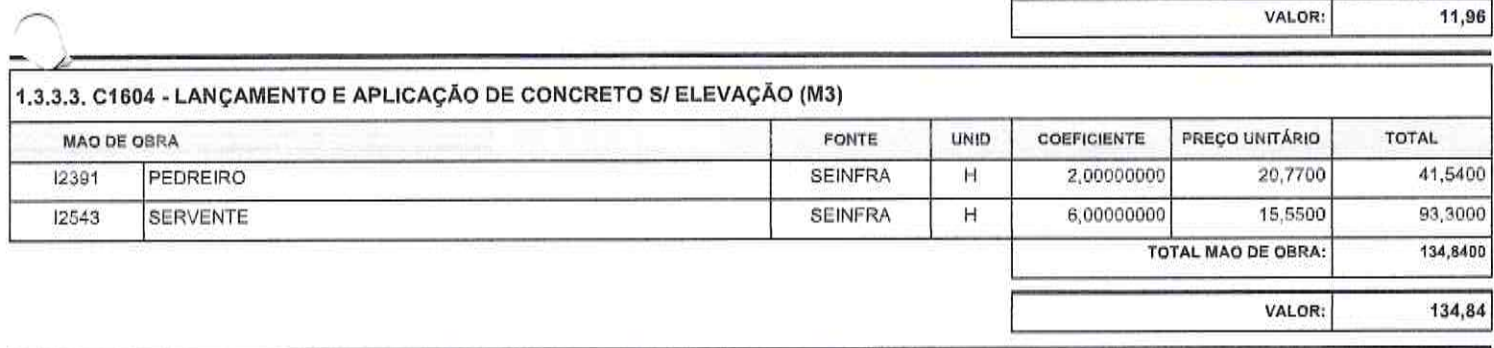

TOTAL MATERIAL:

9,3355

Página: 25

STOLITY

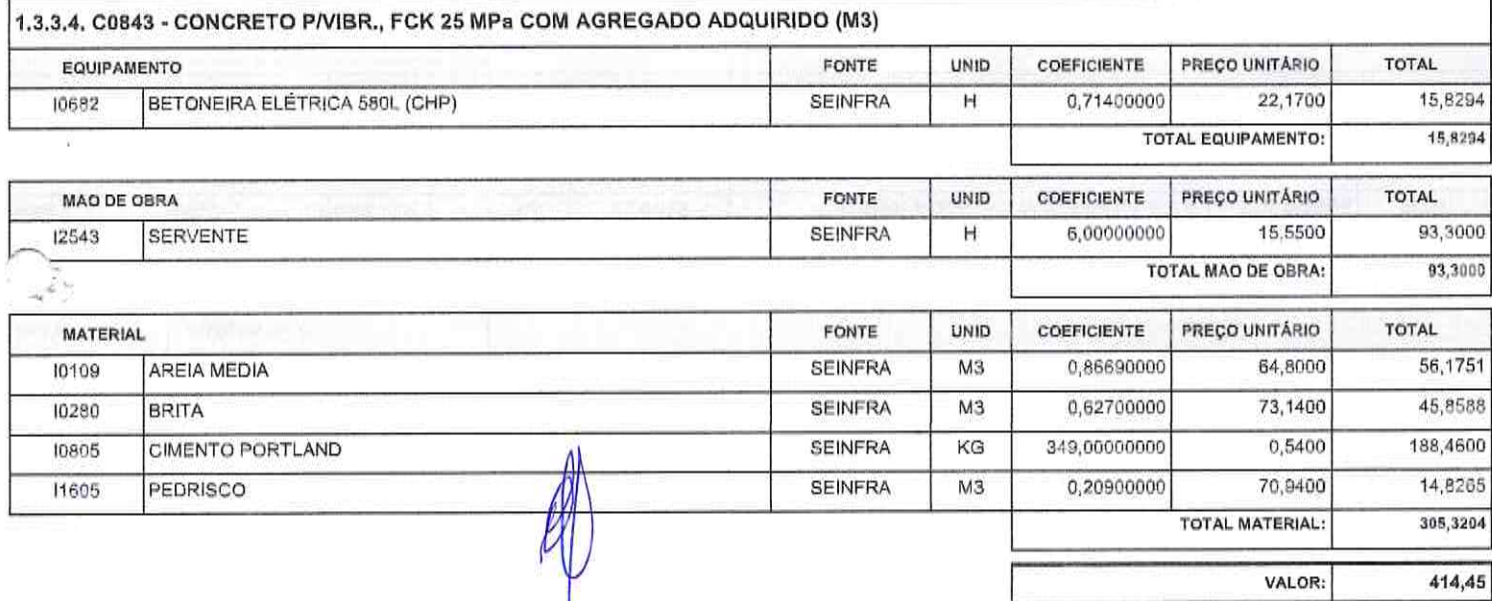

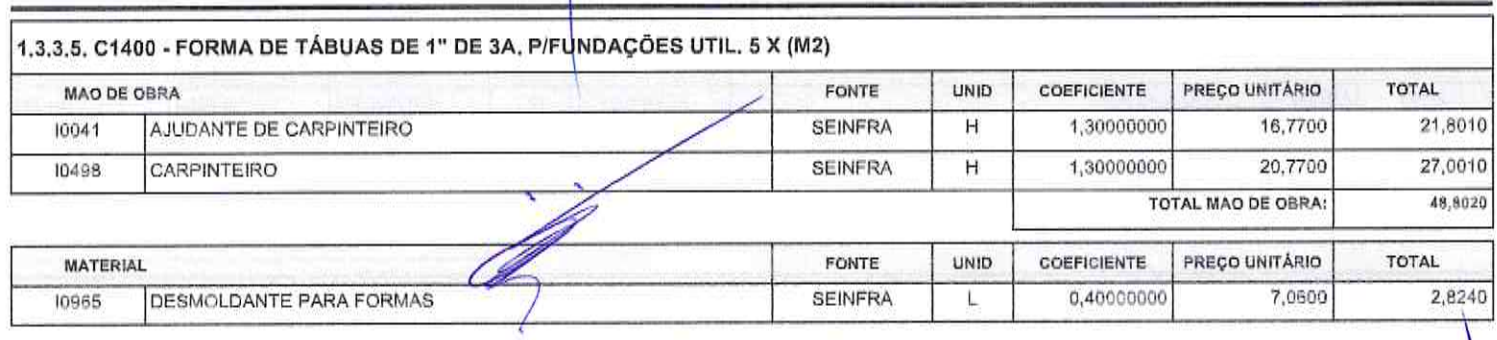

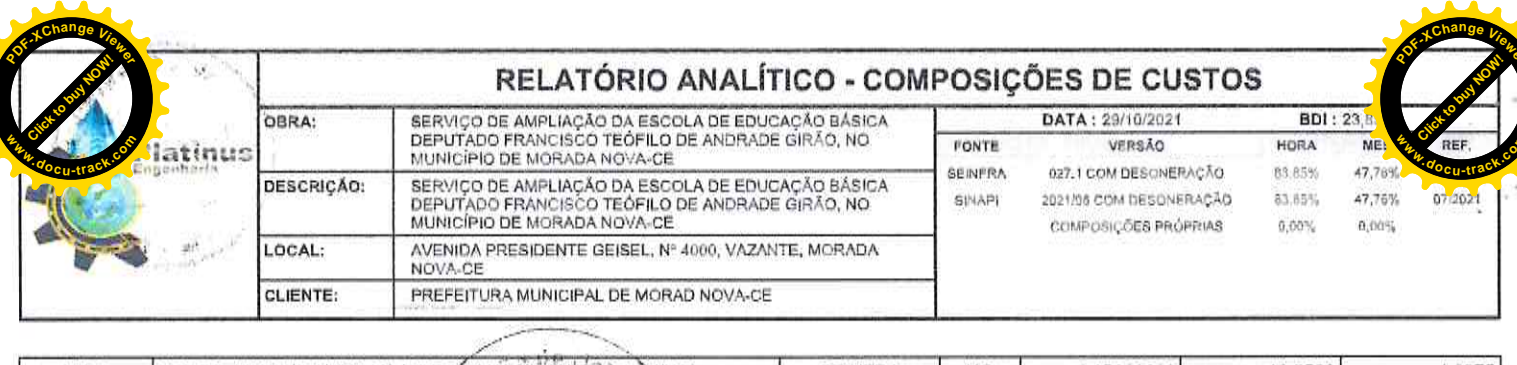

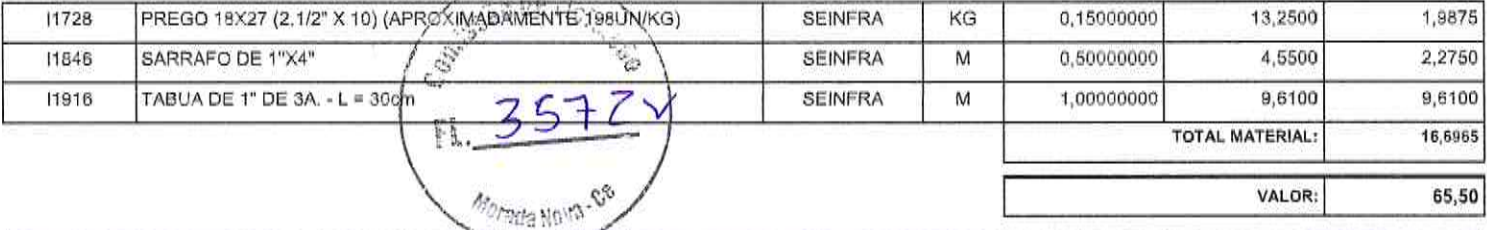

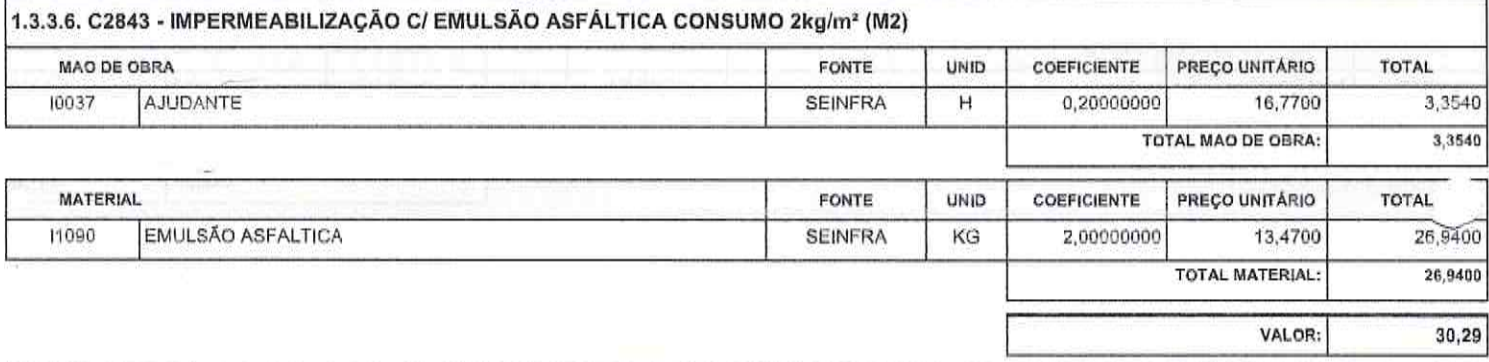

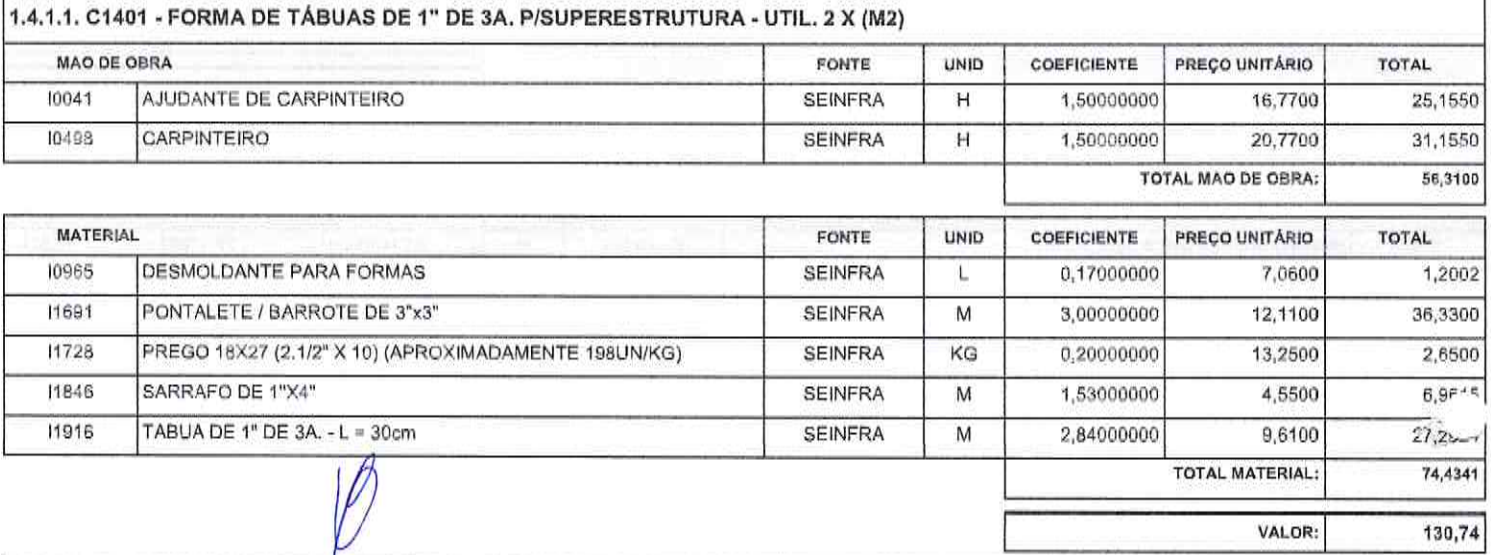

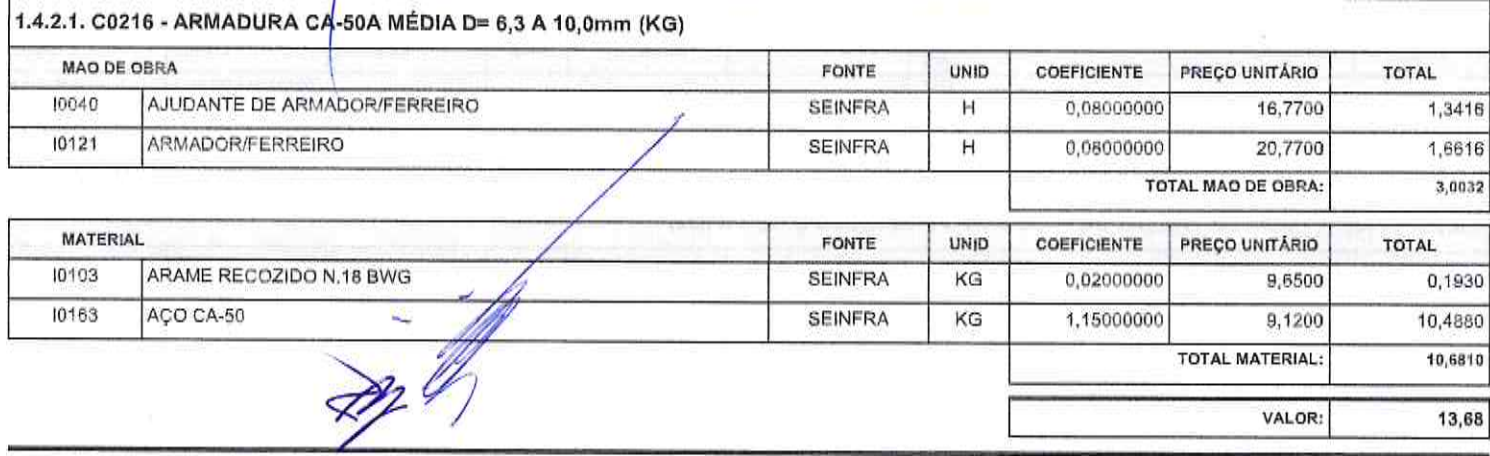

1.4.2.2. C0217 - ARMADURA CA-60 FINA D=3,40 A 6,40mm (KG)

Página: 26 Gedebrand

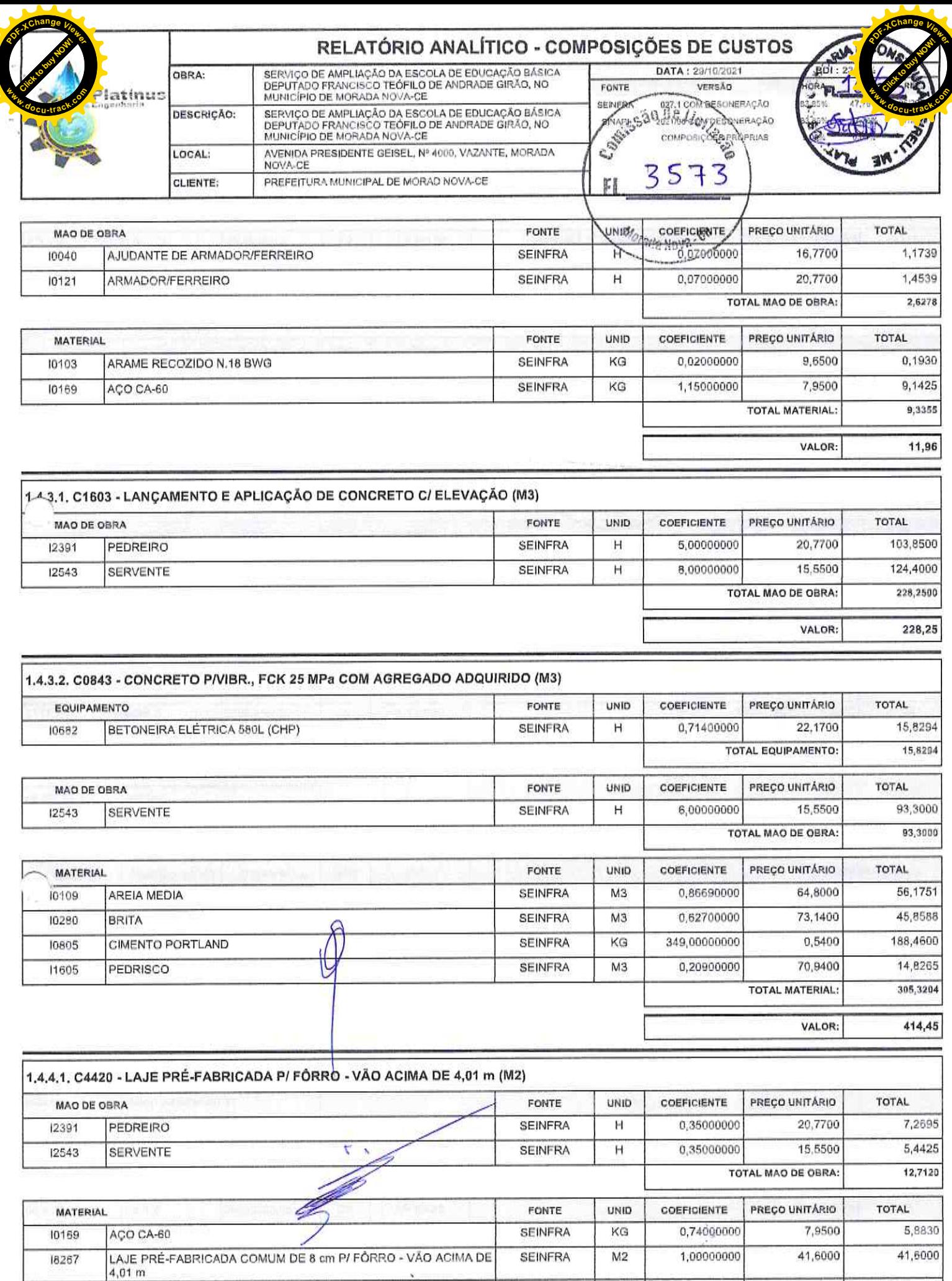

18267

11691

PONTALETE / BARROTE DE 3"x3"

Platinus Engenharia & Construção EIRELI ME - CNPJ: 27.135.164/0001-82<br>Av. Dom Aureliano Matos, 2867, apto 101, centro - CEP: 62,930-000 - Limoairo do Norte/CE - FONE: (88) 99920-7302

**SEINFRA** 

**SEINFRA** 

 $M<sub>2</sub>$ 

M

1,00000000

1,30000000

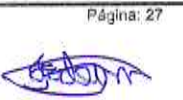

12,1100

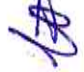

15,7430

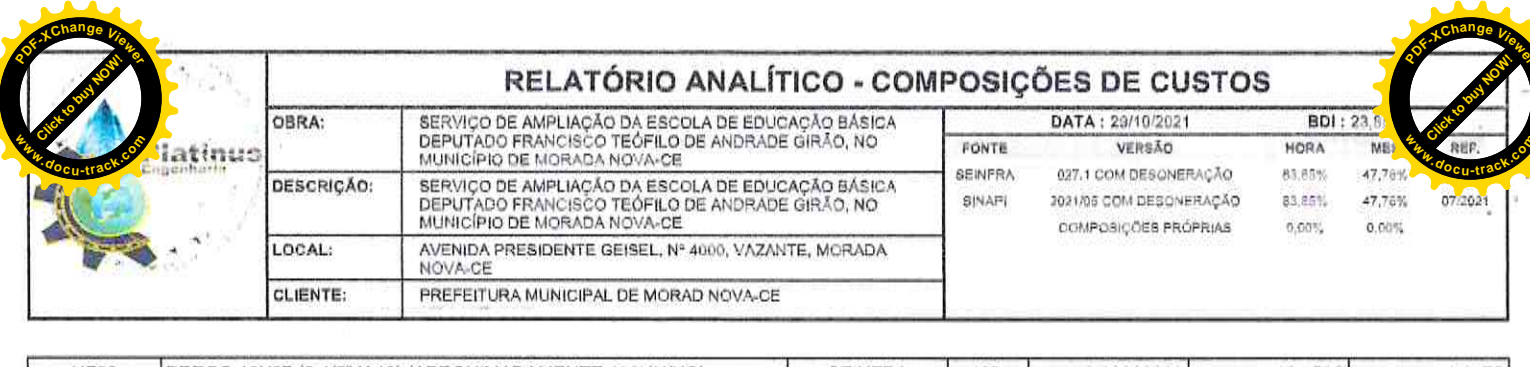

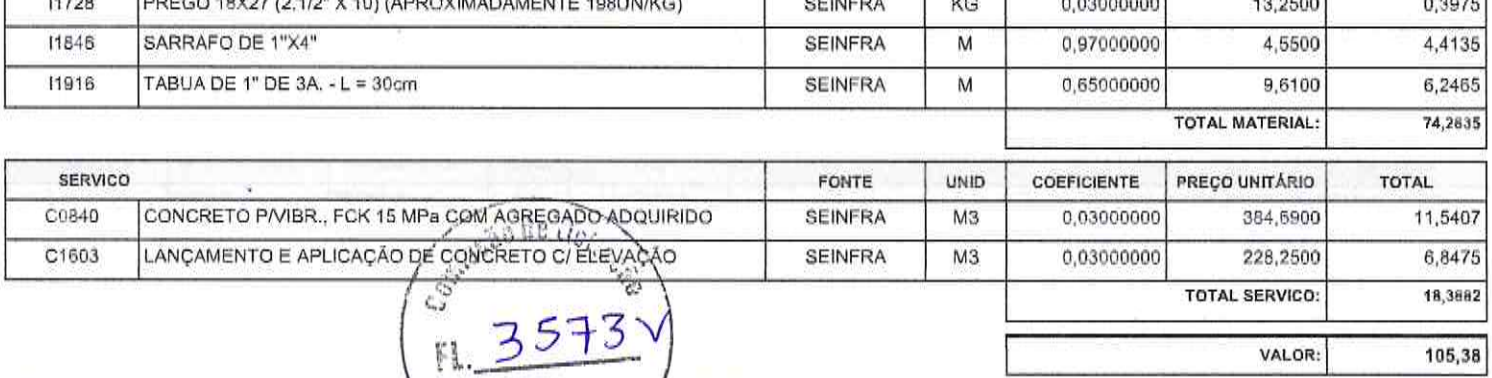

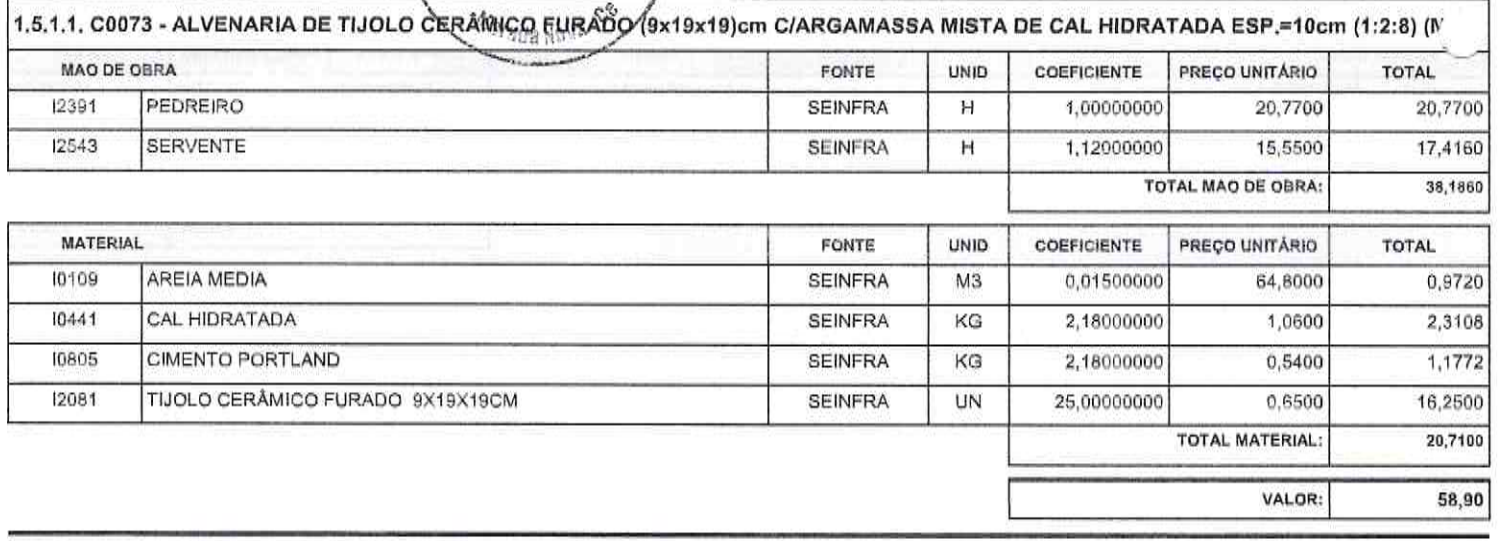

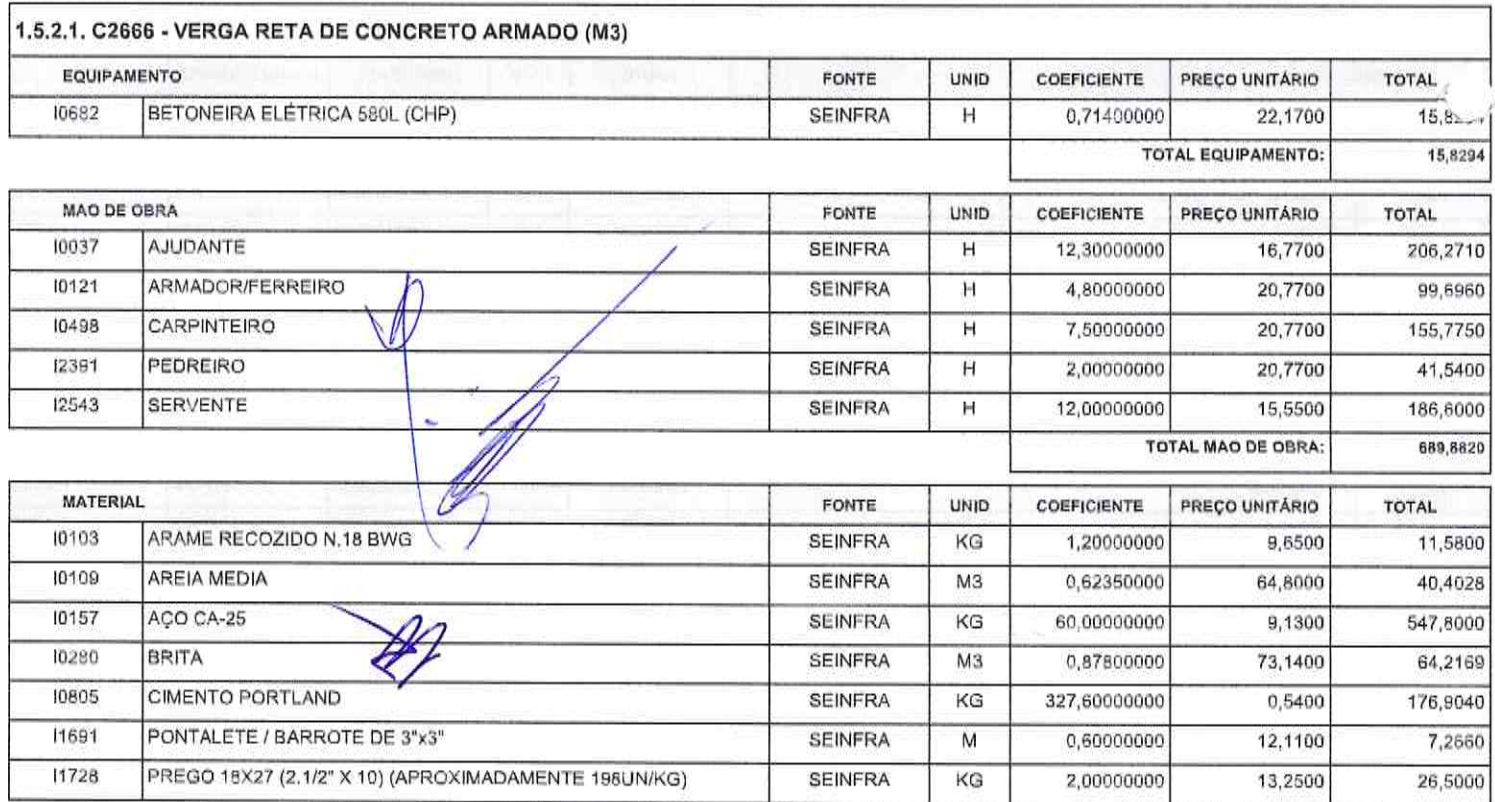

Platinus Engenharia & Construção EIRELI ME - CNPJ: 27.135.164/0001-82<br>Av. Dom Aureliano Matos, 2867, apto 101, centro - CEP: 62.930-000 - Limoeiro do Norte/CE - FONE: (88) 99920-7302

Página: 28 Burne

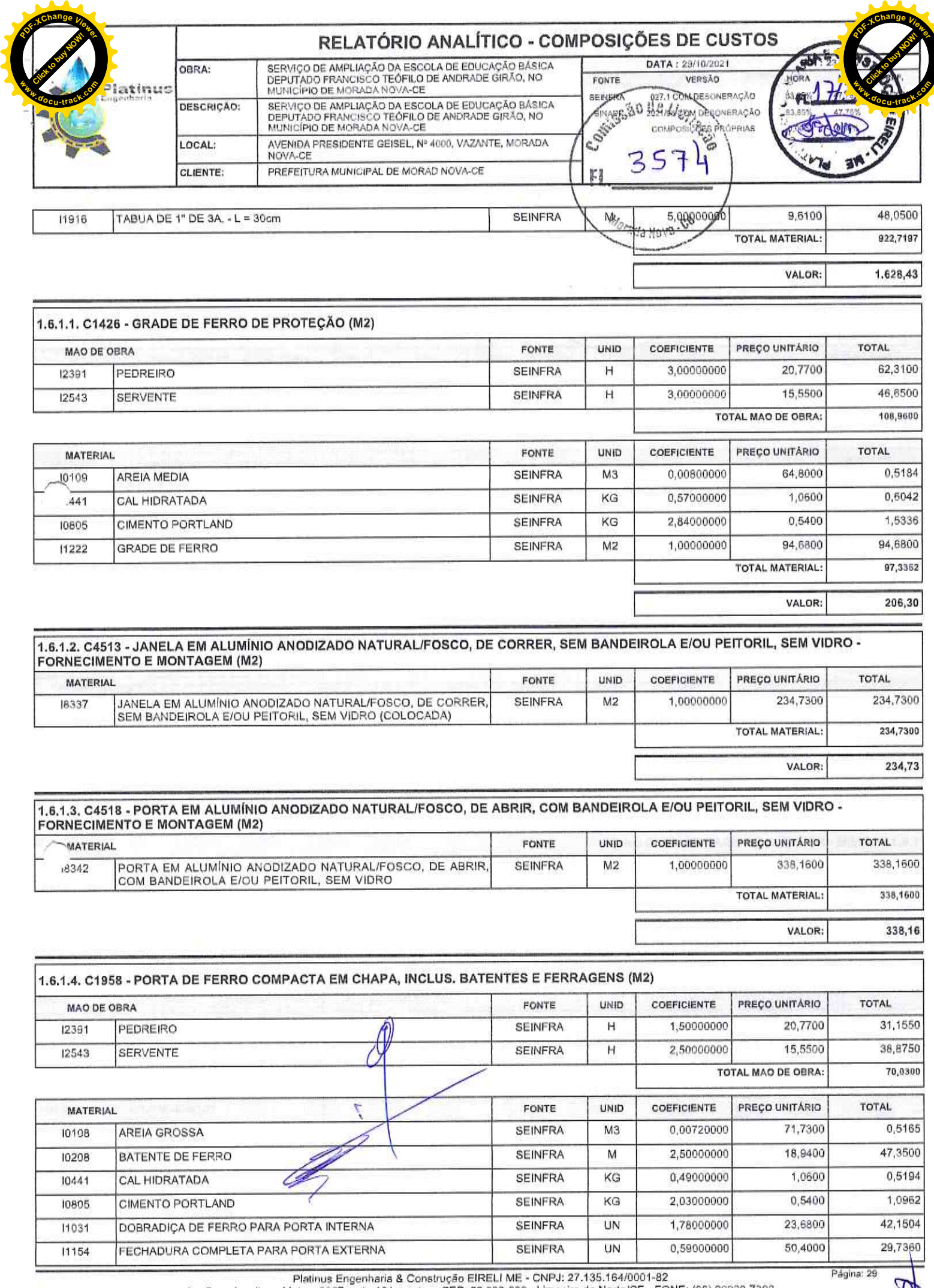

Av, Dom Aurellano Matos, 2867, apto 101, centro - CEP: 62.930-000 - Limoeiro do Norte/CE - FONE: (88) 99920-7302

Sadarm &

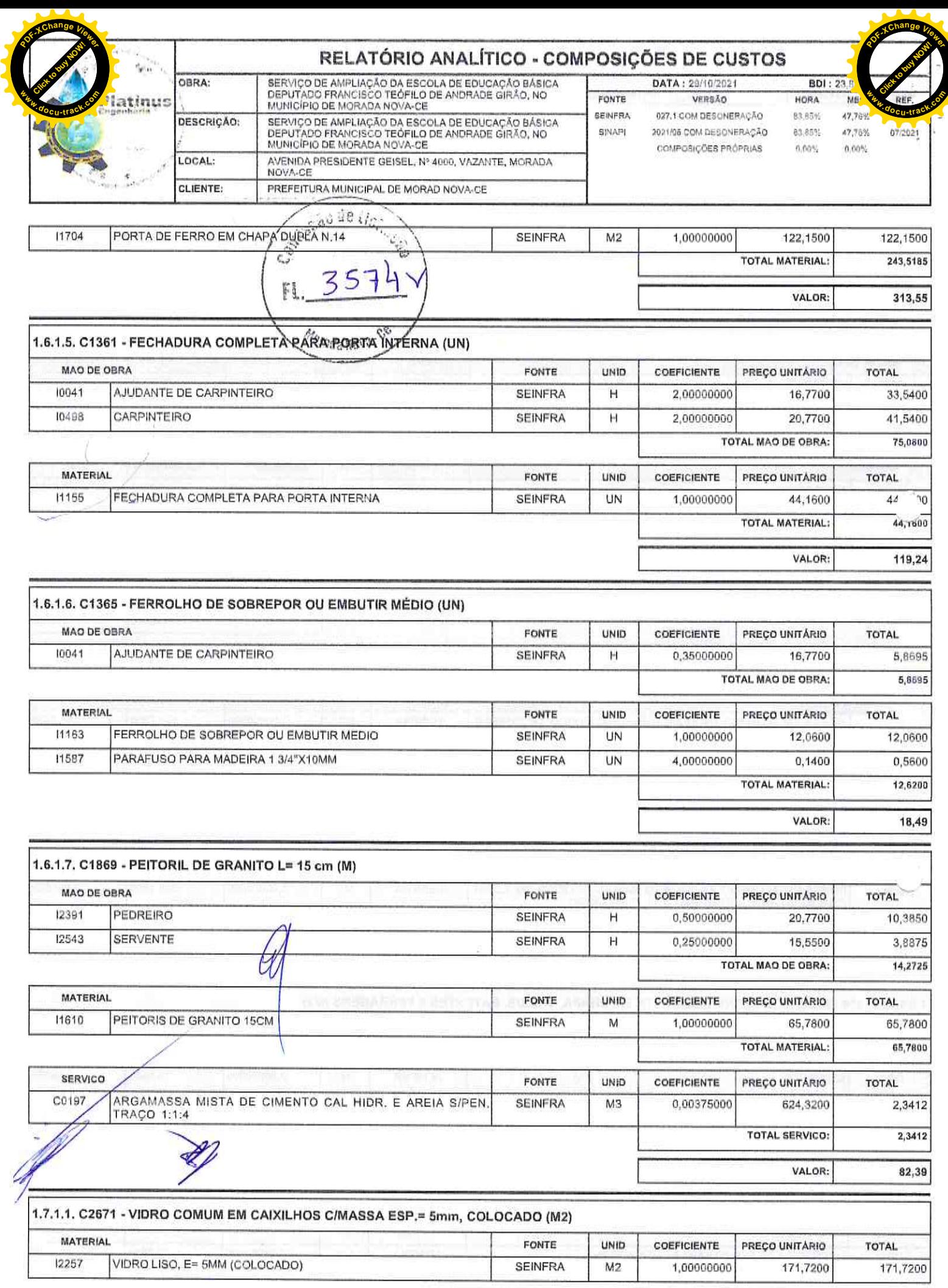

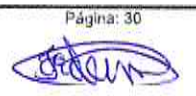

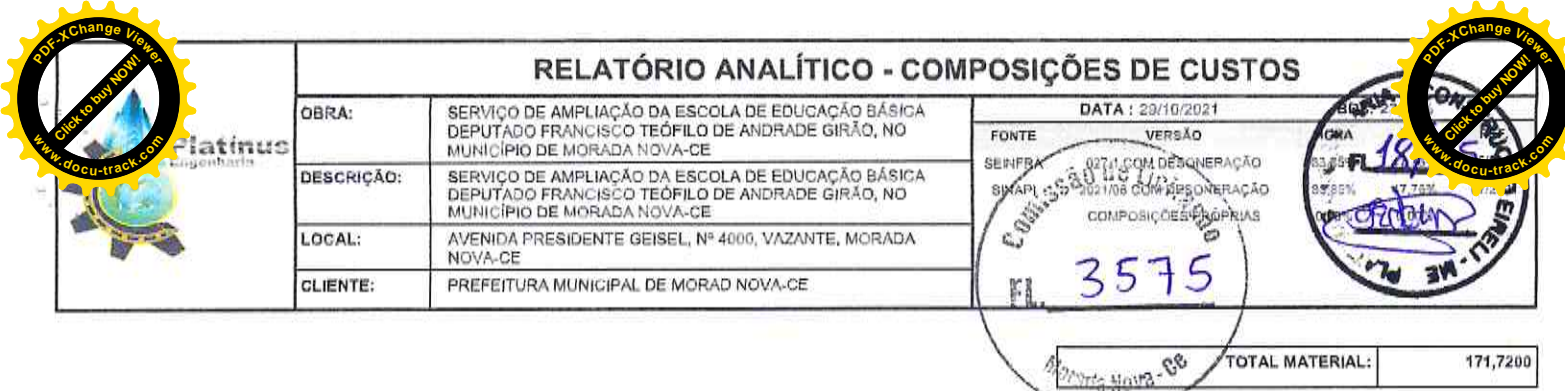

VALOR:

171,72

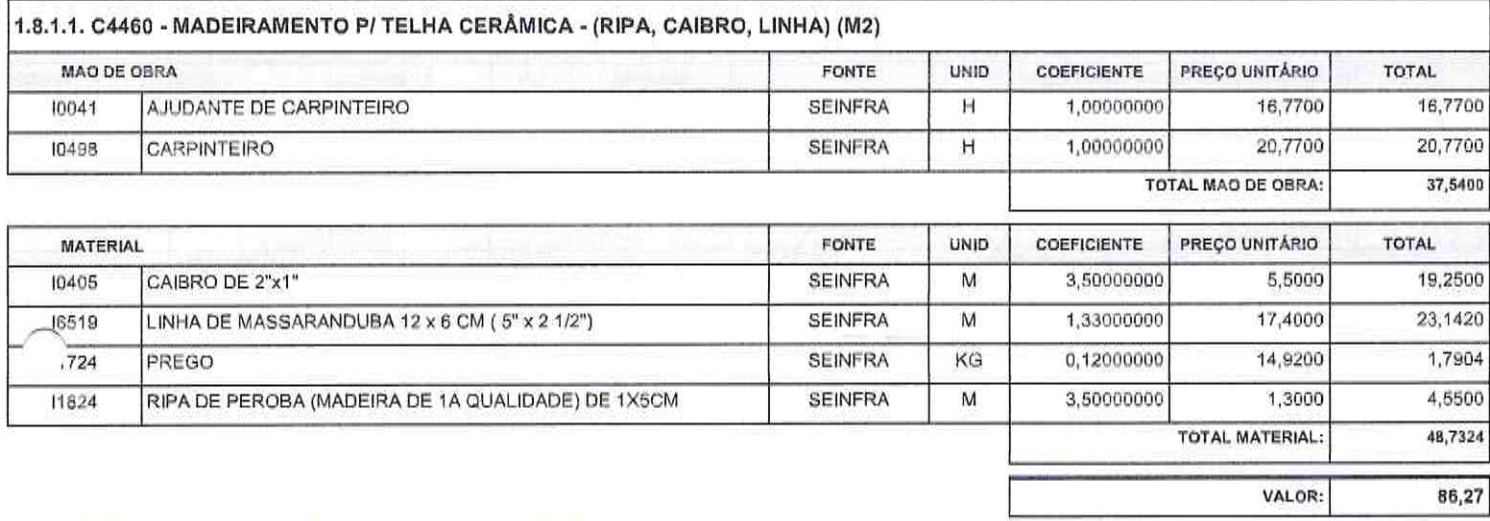

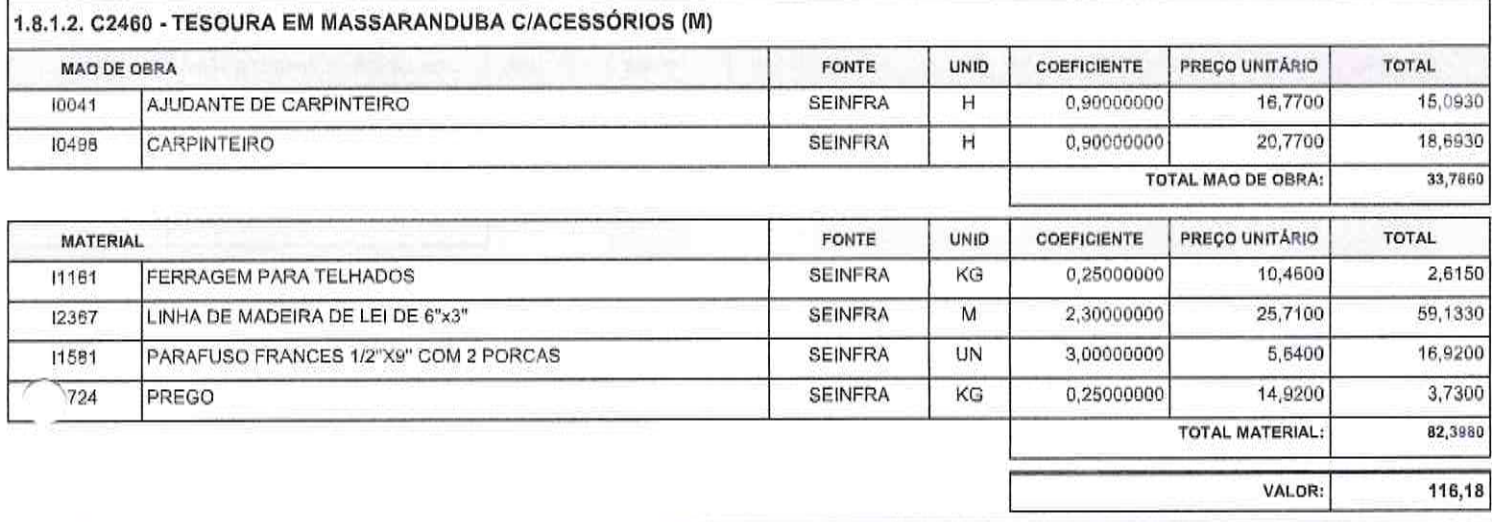

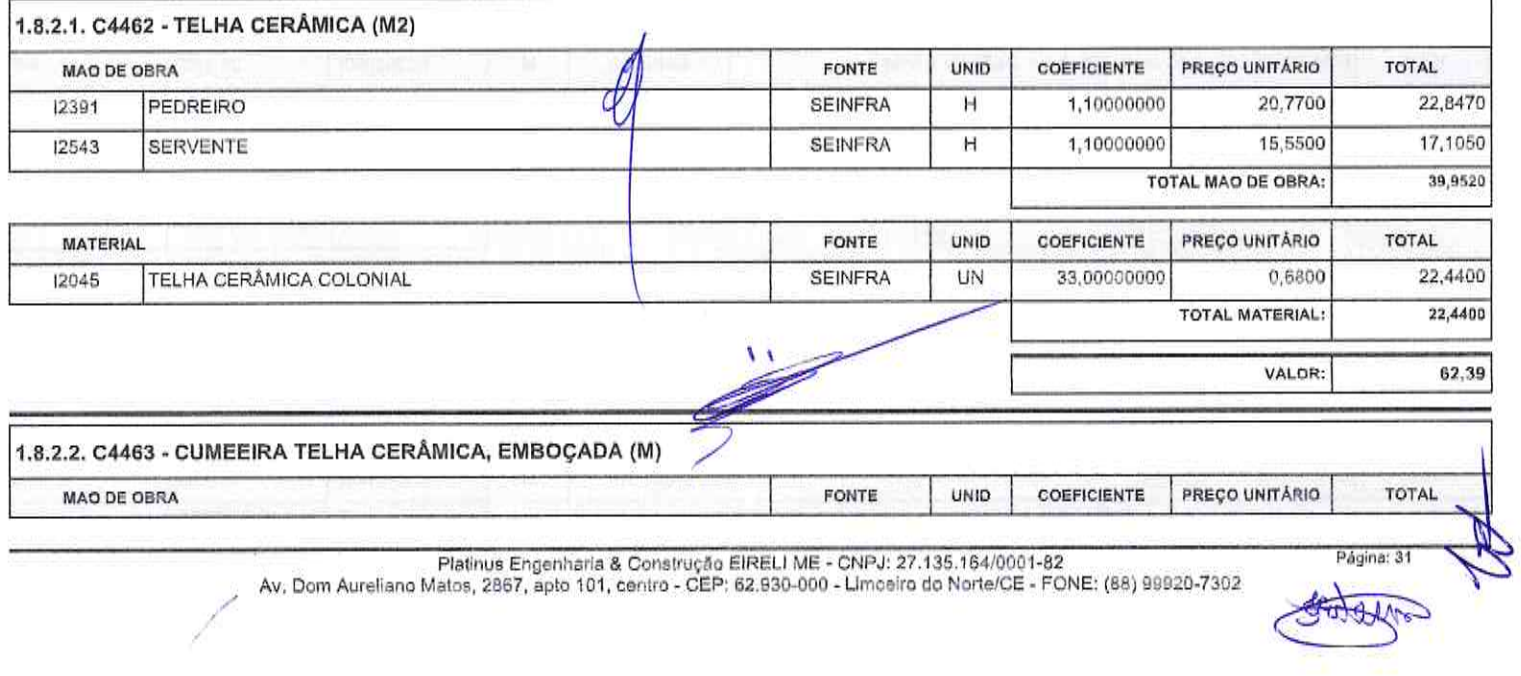

Platinus Engenharia & Construção EIRELI ME - CNPJ: 27.135.164/0001-82<br>Av: Dom Aureliano Matos, 2867, apto 101, centro - CEP: 62.930-000 - Limoeiro do Norte/CE - FONE: (88) 99920-7302